## Package 'WienR'

April 23, 2022

Version 0.3-6

Title Derivatives of the First-Passage Time Density and Cumulative Distribution Function, and Random Sampling from the (Truncated) First-Passage Time Distribution

Author Raphael Hartmann [aut, cre],

Karl C. Klauer [cph, aut, ctb, ths], Steven G. Johnson [ctb], Jean M. Linhart [ctb], Brian Gough [ctb], Gerard Jungman [ctb], Rudolf Schuerer [ctb], Przemyslaw Sliwa [ctb], Jason H. Stover [ctb]

Maintainer Raphael Hartmann <raphael.hartmann@protonmail.com>

#### NeedsCompilation yes

Description First, we provide functions to calculate the partial derivative of the firstpassage time diffusion probability density function (PDF) and cumulative distribution function (CDF) with respect to the firstpassage time t (only for PDF), the upper barrier a, the drift rate v, the relative starting point w, the non-decision time t0, the inter-trial variability of the drift rate sv, the intertrial variability of the rel. starting point sw, and the inter-trial variability of the non-decision time st0. In addition the PDF and CDF themselves are also provided. Most calculations are done on the logarithmic scale to make it more stable. Since the PDF, CDF, and their derivatives are represented as infinite series, we give the user the option to control the approximation errors with the argument 'precision'. For the numerical integration we used the C library cubature by Johnson, S. G. (2005- 2013) <<https://github.com/stevengj/cubature>>. Numerical integration is required whenever sv, sw, and/or st0 is not zero. Note that numerical integration reduces speed of the computation and the precision cannot be guaranteed anymore. Therefore, whenever numerical integration is used an estimate of the approximation error is provided in the output list. Note: The large number of contributors (ctb) is due to copying a lot of C/C++ code chunks from the GNU Scientific Library (GSL).

Second, we provide methods to sample from the firstpassage time distribution with or without userdefined truncation from above. The first method is a new adaptive rejection sampler building on the works of Gilks and Wild (1992; [<doi:10.2307/2347565>](https://doi.org/10.2307/2347565)) and Hartmann and Klauer (in press). The second method is a rejection sampler provided by Drugowitsch (2016; [<doi:10.1038/srep20490>](https://doi.org/10.1038/srep20490)). The third method is an inverse transformation sampler. The fourth method is a ``pseudo'' adaptive rejection sampler that builds on the first method. For more details see the corresponding help files.

License GPL  $(>= 2)$ 

Encoding UTF-8

RoxygenNote 7.1.2

Repository CRAN

Date/Publication 2022-04-23 08:00:10 UTC

## R topics documented:

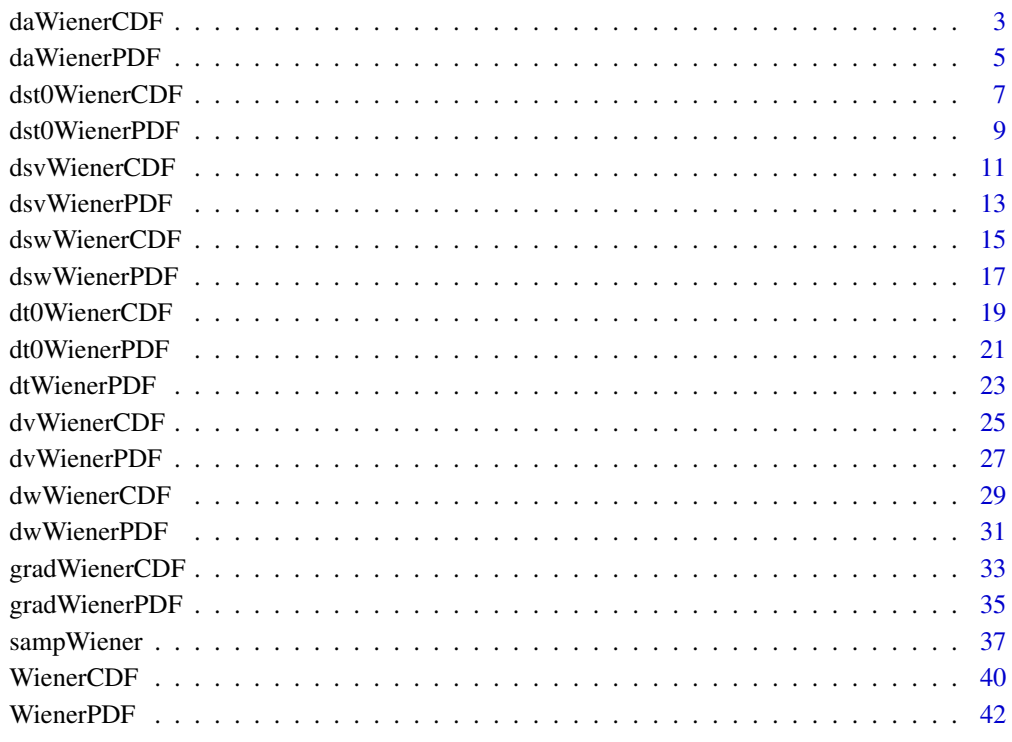

**Index** [45](#page-44-0)

<span id="page-2-0"></span>daWienerCDF *Partial derivative of the first-passage time cumulative distribution function of the diffusion model with respect to the upper barrier*

#### Description

Calculates the partial derivative of the first-passage time cumulative distribution function of the diffusion model with respect to the upper barrier a.

## Usage

```
daWienerCDF(
  t,
  response,
  a,
  v,
 w,
  t0 = 0,
  sv = 0,
  sw = 0,sto = 0,
  precision = NULL,
 K = NULL,n.threads = FALSE,
 n.evals = 6000
)
```
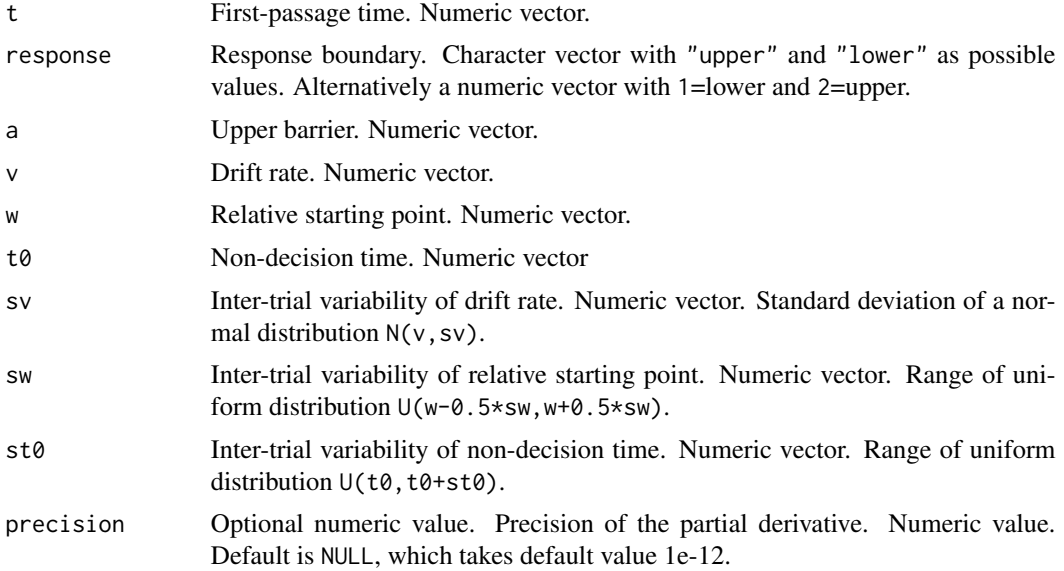

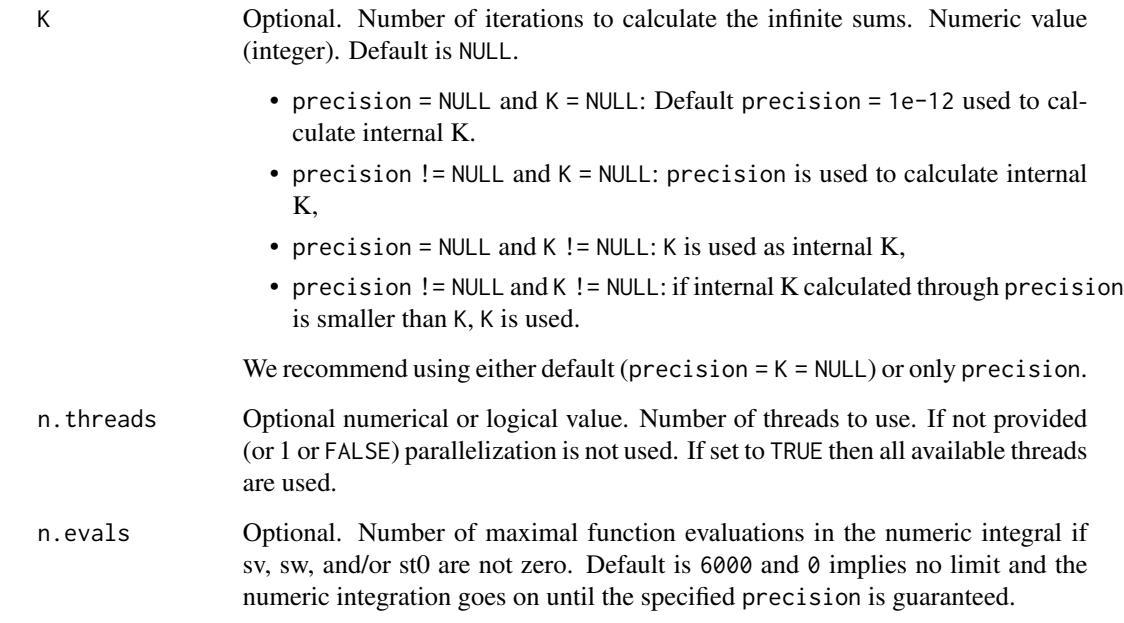

A list of the class Diffusion\_deriv containing

- deriv: the derivatives of the CDF with respect to a,
- call: the function call,
- err: the absolute error. Only provided if sv, sw, or st0 is non-zero. If numerical integration is used, the precision cannot always be guaranteed.

#### Author(s)

Raphael Hartmann

#### References

Hartmann, R., & Klauer, K. C. (2021). Partial derivatives for the first-passage time distribution in Wiener diffusion models. *Journal of Mathematical Psychology, 103*, 102550. doi: [10.1016/](https://doi.org/10.1016/j.jmp.2021.102550) [j.jmp.2021.102550](https://doi.org/10.1016/j.jmp.2021.102550)

```
daWienerCDF(t = 1.2, response = "upper", a = 1.1, v = 13, w = .6, precision = NULL, K = NULL)
```
<span id="page-4-0"></span>daWienerPDF *Partial derivative of the first-passage time probability density function of the diffusion model with respect to the upper barrier*

## Description

Calculates the partial derivative of the first-passage time probability density function of the diffusion model with respect to the upper barrier a.

## Usage

```
daWienerPDF(
  t,
  response,
  a,
  v,
  w,
  t\theta = \theta,
  sv = 0,
  sw = 0,
  sto = 0,precision = NULL,
  K = NULL,n.threads = FALSE,
  n.evals = 6000
)
```
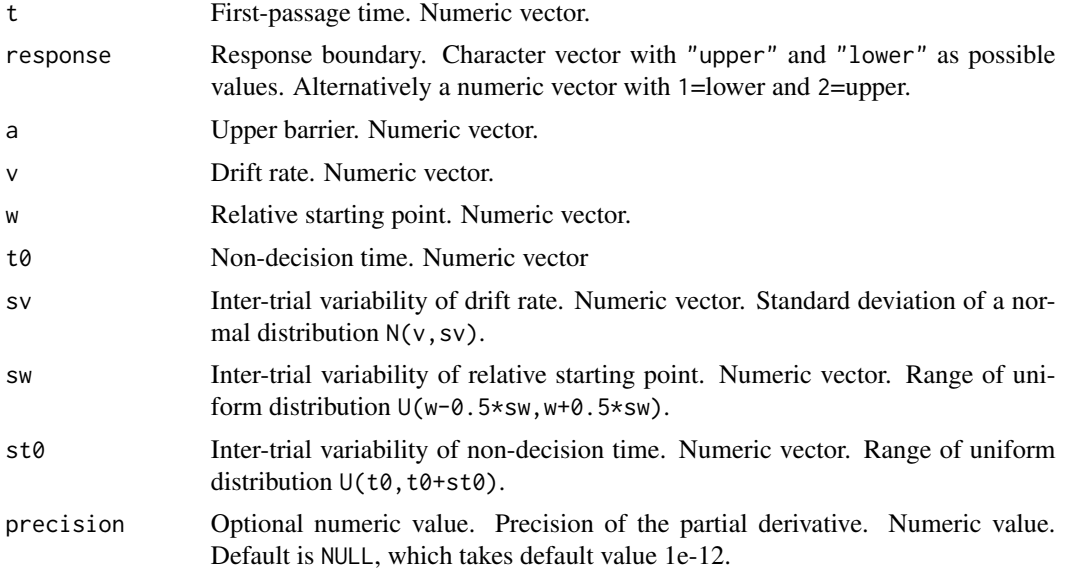

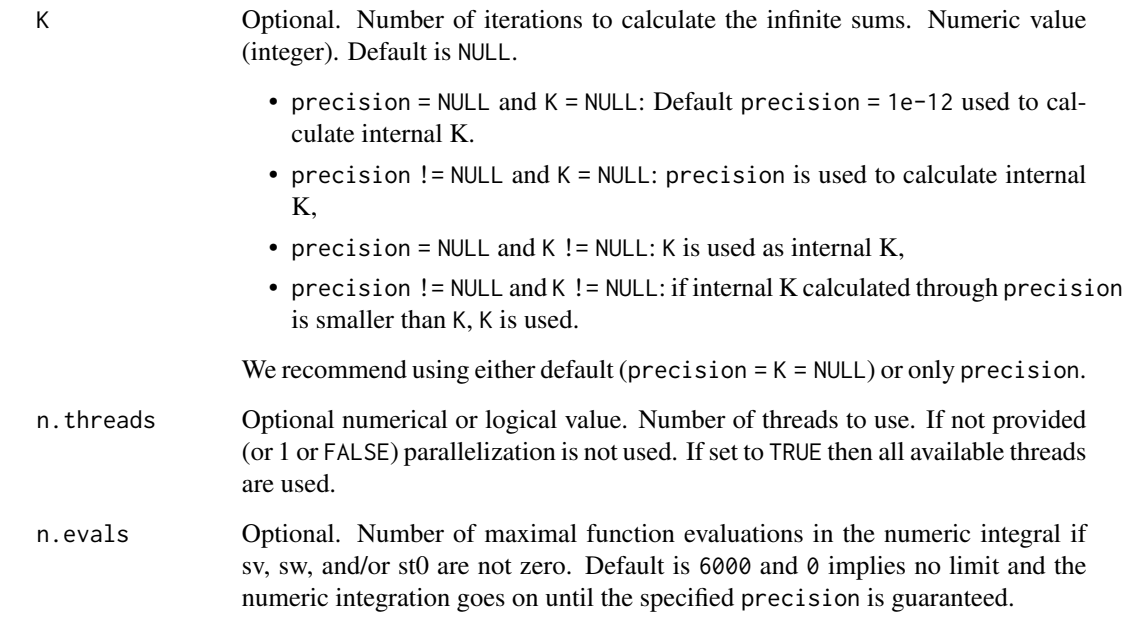

A list of the class Diffusion\_deriv containing

- deriv: the derivatives of the PDF with respect to a,
- call: the function call,
- err: the absolute error. Only provided if sv, sw, or st0 is non-zero. If numerical integration is used, the precision cannot always be guaranteed.

#### Author(s)

Raphael Hartmann

#### References

Hartmann, R., & Klauer, K. C. (2021). Partial derivatives for the first-passage time distribution in Wiener diffusion models. *Journal of Mathematical Psychology, 103*, 102550. doi: [10.1016/](https://doi.org/10.1016/j.jmp.2021.102550) [j.jmp.2021.102550](https://doi.org/10.1016/j.jmp.2021.102550)

```
daWienerPDF(t = 1.2, response = "upper", a = 1.1, v = 13, w = .6, precision = NULL, K = NULL)
```
<span id="page-6-0"></span>dst0WienerCDF *Partial derivative of the first-passage time cumulative distribution function of the diffusion model with respect to the inter-trial variability of the non-decision time*

#### Description

Calculates the partial derivative of the first-passage time cumulative distribution function of the diffusion model with respect to the inter-trial variability of the non-decision time st0.

#### Usage

```
dst0WienerCDF(
  t,
  response,
  a,
  v,
 w,
  t\theta = \theta,
  sv = 0,sw = 0,
  st0,
 precision = NULL,
 K = NULL,n.threads = FALSE,
  n.evals = 6000
)
```
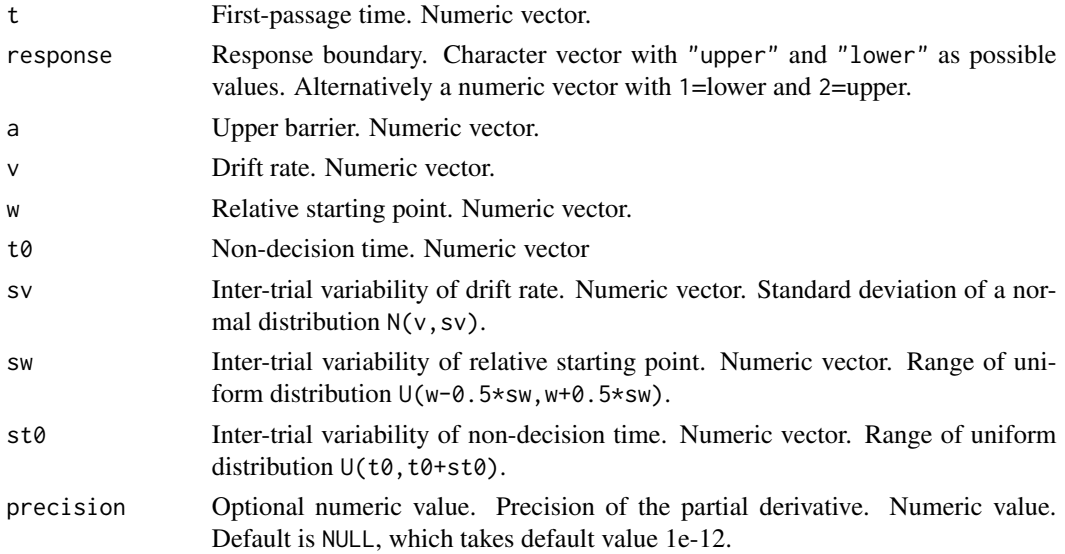

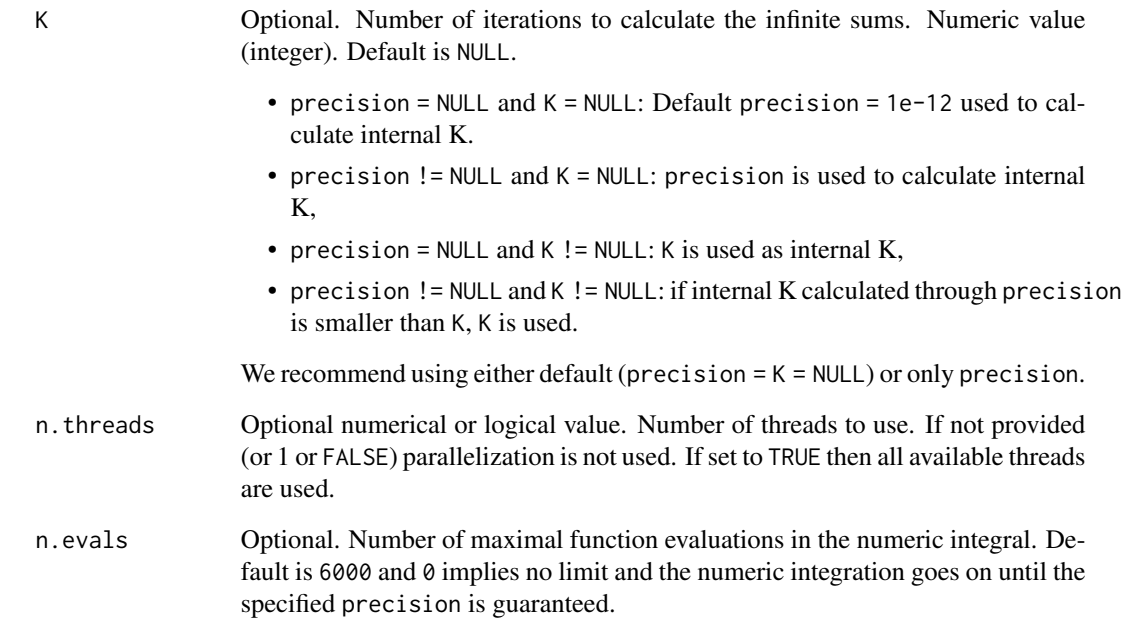

A list of the class Diffusion\_deriv containing

- deriv: the derivatives of the CDF with respect to w,
- call: the function call,
- err: the absolute error.

#### Author(s)

Raphael Hartmann

#### References

Hartmann, R., & Klauer, K. C. (2021). Partial derivatives for the first-passage time distribution in Wiener diffusion models. *Journal of Mathematical Psychology, 103*, 102550. doi: [10.1016/](https://doi.org/10.1016/j.jmp.2021.102550) [j.jmp.2021.102550](https://doi.org/10.1016/j.jmp.2021.102550)

#### Examples

dst0WienerCDF(t = 1.2, response = "upper", a = 1.1, v = 13, w = .6, t0 = .3, st0 = .1)

<span id="page-8-0"></span>dst0WienerPDF *Partial derivative of the first-passage time probability density function of the diffusion model with respect to the inter-trial variability of the non-decision time*

## Description

Calculates the partial derivative of the first-passage time probability density function of the diffusion model with respect to the inter-trial variability of the non-decision time st0.

#### Usage

```
dst0WienerPDF(
  t,
  response,
  a,
  v,
  w,
  t\theta = \theta,
  sv = 0,
  sw = 0,st0,
  precision = NULL,
  K = NULL,n.threads = FALSE,
  n.evals = 6000
)
```
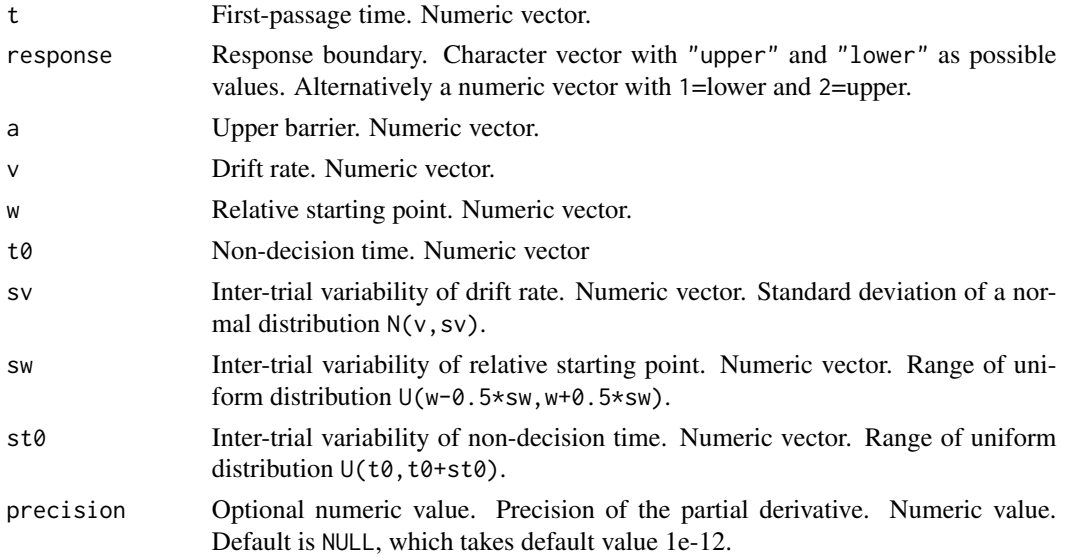

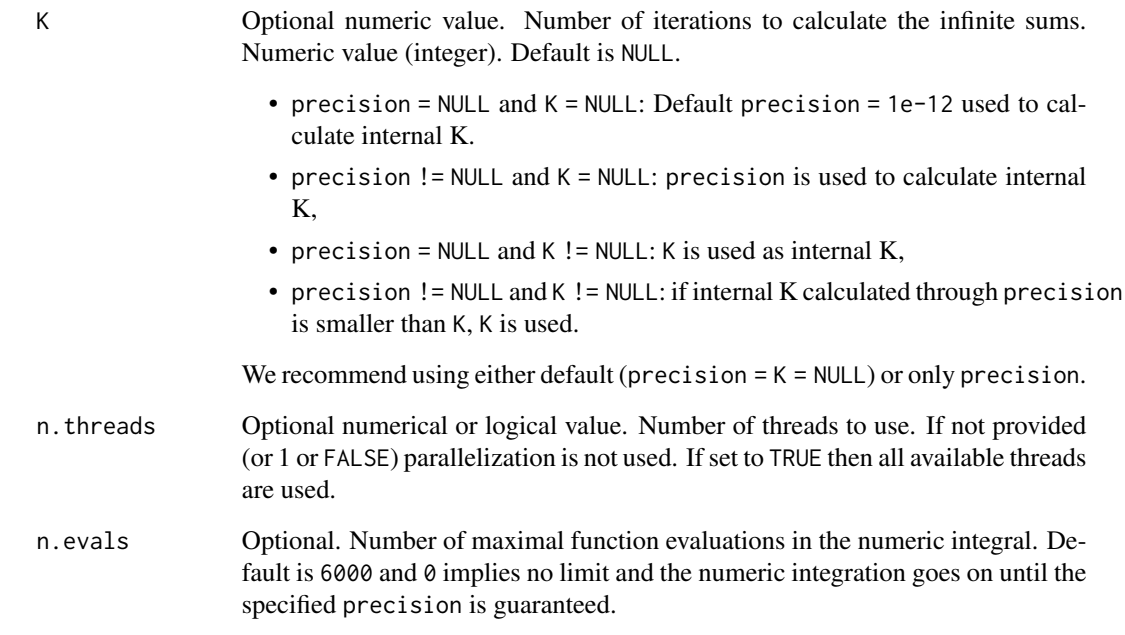

A list of the class Diffusion\_deriv containing

- deriv: the derivatives of the PDF with respect to a,
- call: the function call,
- err: the absolute error.

#### Author(s)

Raphael Hartmann

#### References

Hartmann, R., & Klauer, K. C. (2021). Partial derivatives for the first-passage time distribution in Wiener diffusion models. *Journal of Mathematical Psychology, 103*, 102550. doi: [10.1016/](https://doi.org/10.1016/j.jmp.2021.102550) [j.jmp.2021.102550](https://doi.org/10.1016/j.jmp.2021.102550)

#### Examples

dst0WienerPDF(t = 1.2, response = "upper", a = 1.1, v = 13, w = .6, st0 = .2)

<span id="page-10-0"></span>dsvWienerCDF *Partial derivative of the first-passage time cumulative distribution function of the diffusion model with respect to the inter-trial variability of the drift rate*

#### Description

Calculates the partial derivative of the first-passage time cumulative distribution function of the diffusion model with respect to the inter-trial variability of the drift rate sv.

#### Usage

```
dsvWienerCDF(
  t,
  response,
  a,
  v,
  w,
  t\theta = \theta,
  sv,
  sw = 0,
  sto = 0,
 precision = NULL,
 K = NULL,n.threads = FALSE,
 n.evals = 6000
)
```
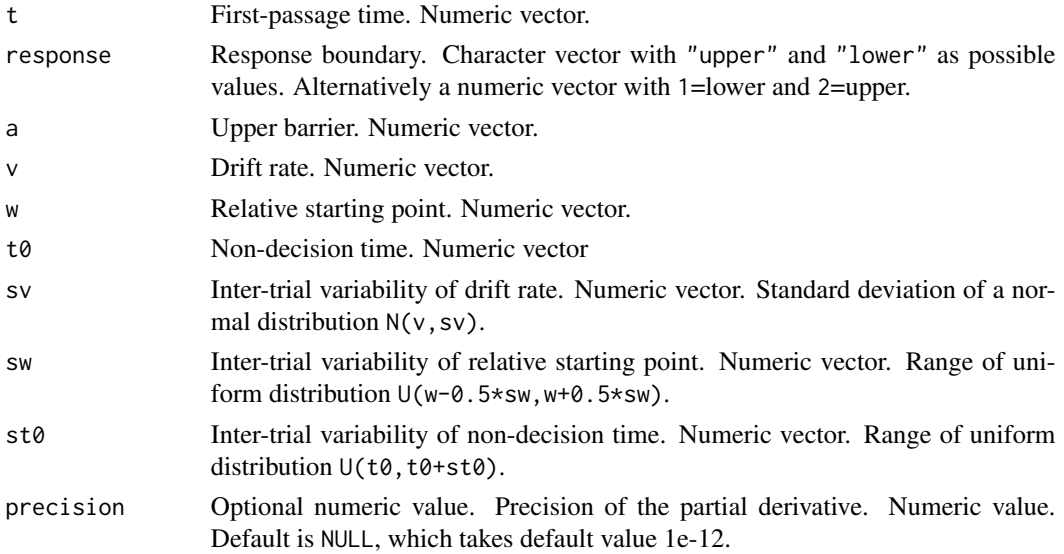

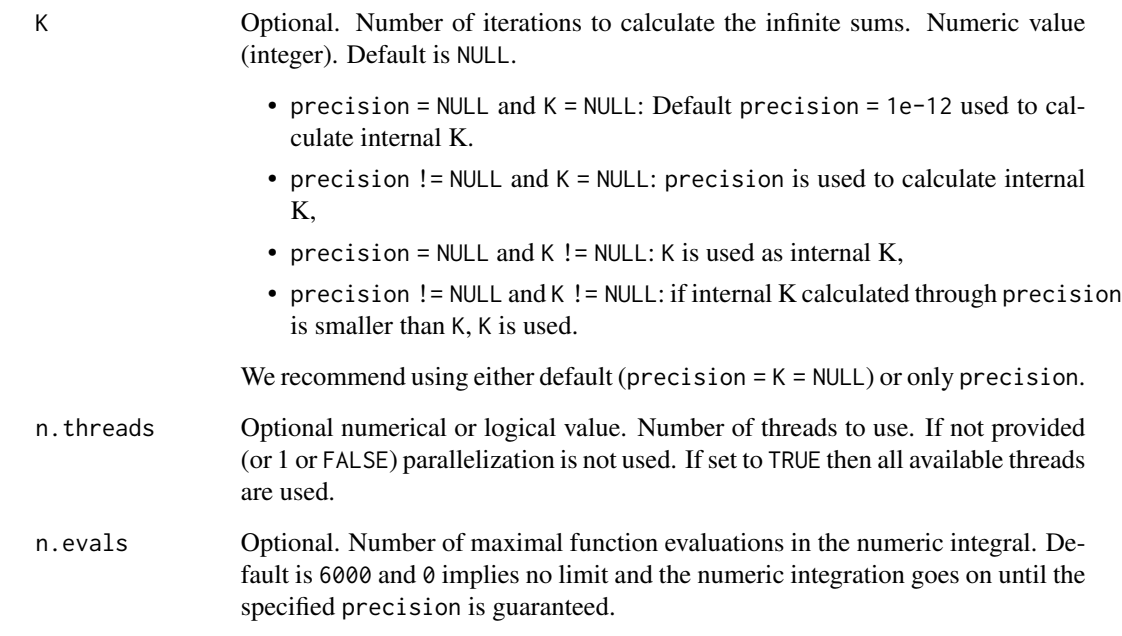

A list of the class Diffusion\_deriv containing

- deriv: the derivatives of the CDF with respect to w,
- call: the function call,
- err: the absolute error.

#### Author(s)

Raphael Hartmann

#### References

Hartmann, R., & Klauer, K. C. (2021). Partial derivatives for the first-passage time distribution in Wiener diffusion models. *Journal of Mathematical Psychology, 103*, 102550. doi: [10.1016/](https://doi.org/10.1016/j.jmp.2021.102550) [j.jmp.2021.102550](https://doi.org/10.1016/j.jmp.2021.102550)

#### Examples

dsvWienerCDF(t = 1.2, response = "upper", a = 1.1,  $v = 13$ ,  $w = .6$ , sv = .1)

<span id="page-12-0"></span>dsvWienerPDF *Partial derivative of the first-passage time probability density function of the diffusion model with respect to the inter-trial variability of the drift rate*

## Description

Calculates the partial derivative of the first-passage time probability density function of the diffusion model with respect to the inter-trial variability of the drift rate sv.

#### Usage

```
dsvWienerPDF(
  t,
  response,
 a,
  v,
 w,
  t\theta = \theta,
  sv,
  sw = 0,
  sto = 0,
 precision = NULL,
 K = NULL,n.threads = FALSE,
 n.evals = 6000
\mathcal{L}
```
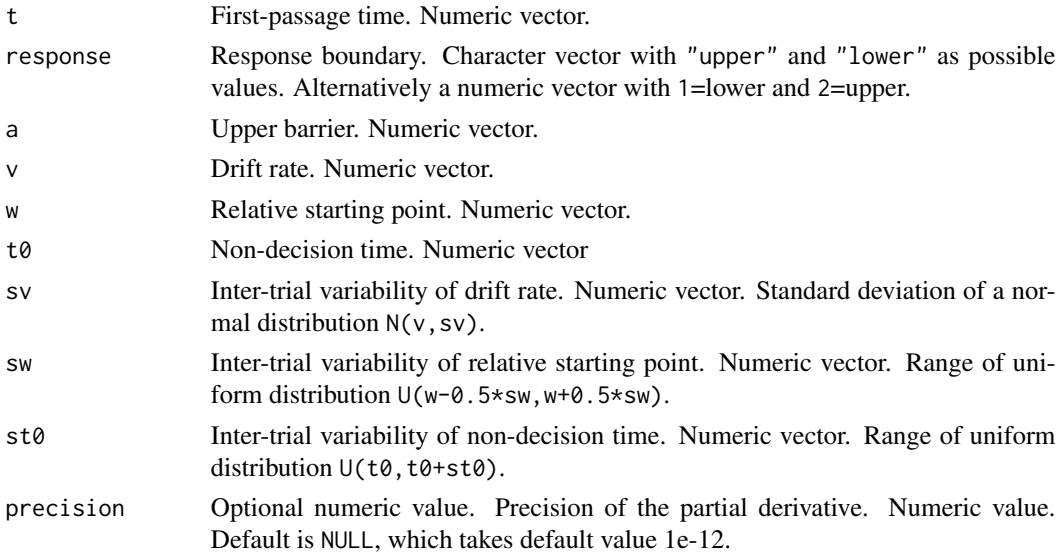

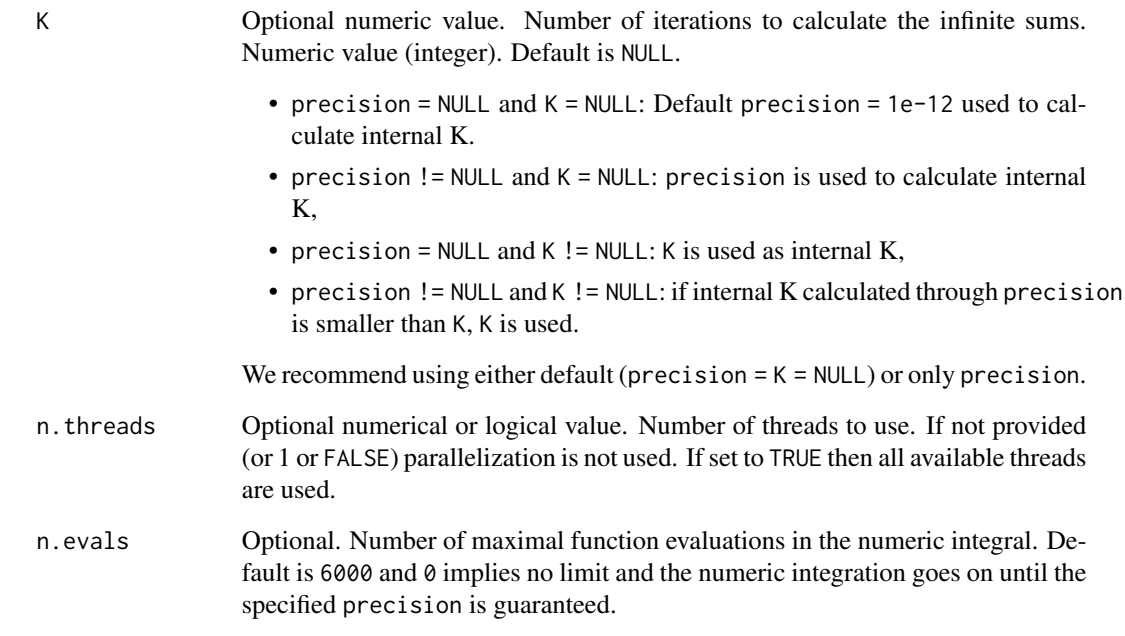

A list of the class Diffusion\_deriv containing

- deriv: the derivatives of the PDF with respect to a,
- call: the function call,
- err: the absolute error.

#### Author(s)

Raphael Hartmann

#### References

Hartmann, R., & Klauer, K. C. (2021). Partial derivatives for the first-passage time distribution in Wiener diffusion models. *Journal of Mathematical Psychology, 103*, 102550. doi: [10.1016/](https://doi.org/10.1016/j.jmp.2021.102550) [j.jmp.2021.102550](https://doi.org/10.1016/j.jmp.2021.102550)

#### Examples

dsvWienerPDF(t = 1.2, response = "upper", a = 1.1,  $v = 13$ ,  $w = .6$ , sv = .2)

<span id="page-14-0"></span>dswWienerCDF *Partial derivative of the first-passage time cumulative distribution function of the diffusion model with respect to the inter-trial variability of the relative starting point*

## Description

Calculates the partial derivative of the first-passage time cumulative distribution function of the diffusion model with respect to the inter-trial variability of the relative starting point sw.

#### Usage

```
dswWienerCDF(
  t,
  response,
  a,
  v,
  w,
  t\theta = \theta,
  sv = 0,sw,
  sto = 0,
 precision = NULL,
 K = NULL,n.threads = FALSE,
  n.evals = 6000
)
```
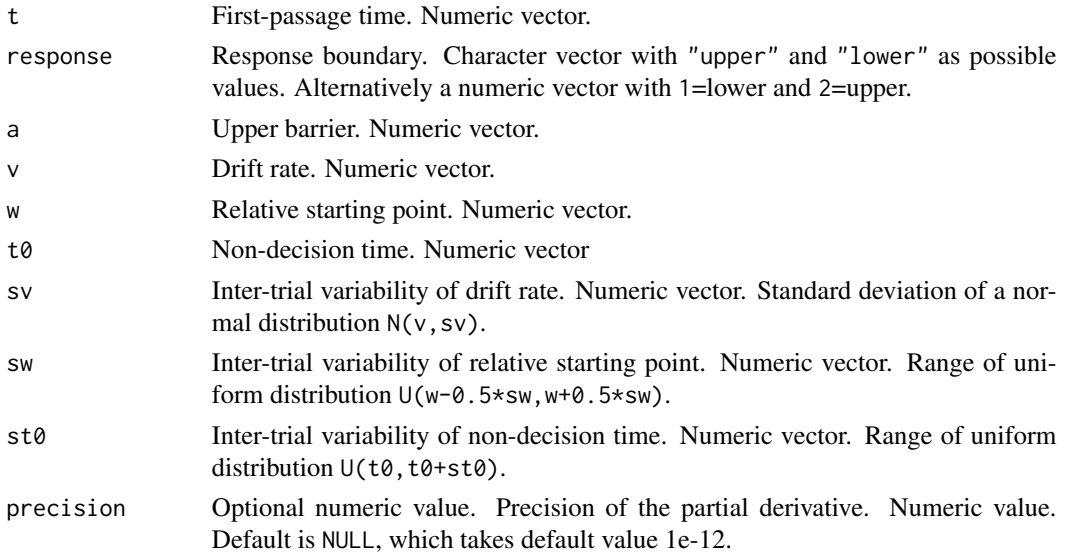

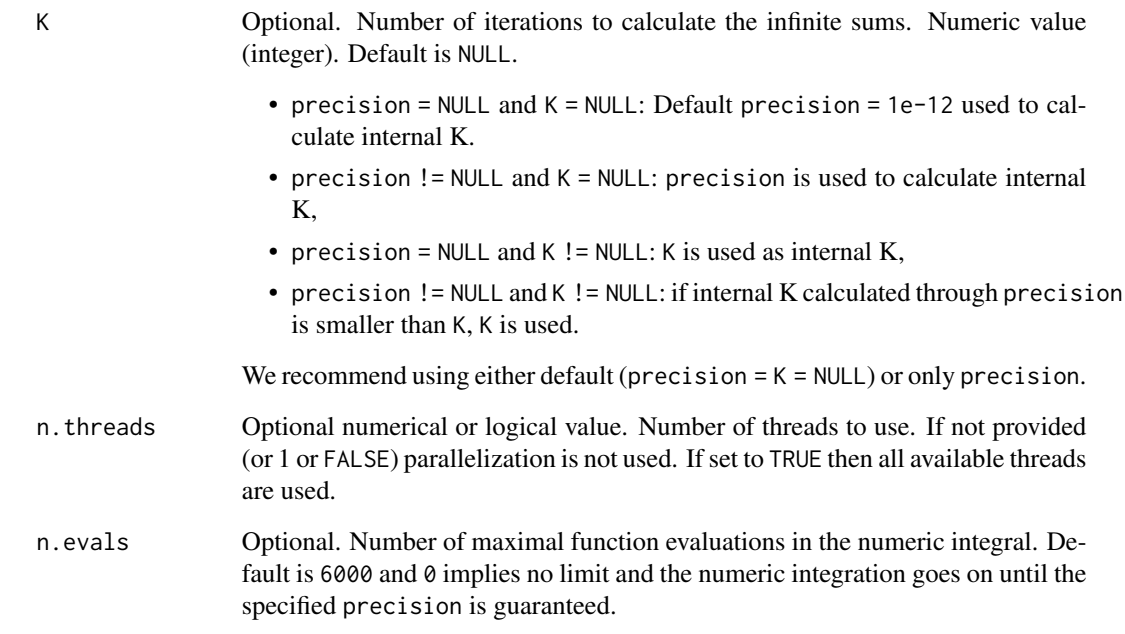

A list of the class Diffusion\_deriv containing

- deriv: the derivatives of the CDF with respect to w,
- call: the function call,
- err: the absolute error.

#### Author(s)

Raphael Hartmann

#### References

Hartmann, R., & Klauer, K. C. (2021). Partial derivatives for the first-passage time distribution in Wiener diffusion models. *Journal of Mathematical Psychology, 103*, 102550. doi: [10.1016/](https://doi.org/10.1016/j.jmp.2021.102550) [j.jmp.2021.102550](https://doi.org/10.1016/j.jmp.2021.102550)

#### Examples

dswWienerCDF(t = 1.2, response = "upper", a = 1.1,  $v = 13$ ,  $w = .6$ , sw = .1)

<span id="page-16-0"></span>dswWienerPDF *Partial derivative of the first-passage time probability density function of the diffusion model with respect to the inter-trial variability of the relative starting point*

## Description

Calculates the partial derivative of the first-passage time probability density function of the diffusion model with respect to the inter-trial variability of the relative starting point sw.

#### Usage

```
dswWienerPDF(
  t,
  response,
 a,
  v,
 w,
  t\theta = \theta,
  sv = 0,sw,
  sto = 0,
 precision = NULL,
 K = NULL,n.threads = FALSE,
 n.evals = 6000
)
```
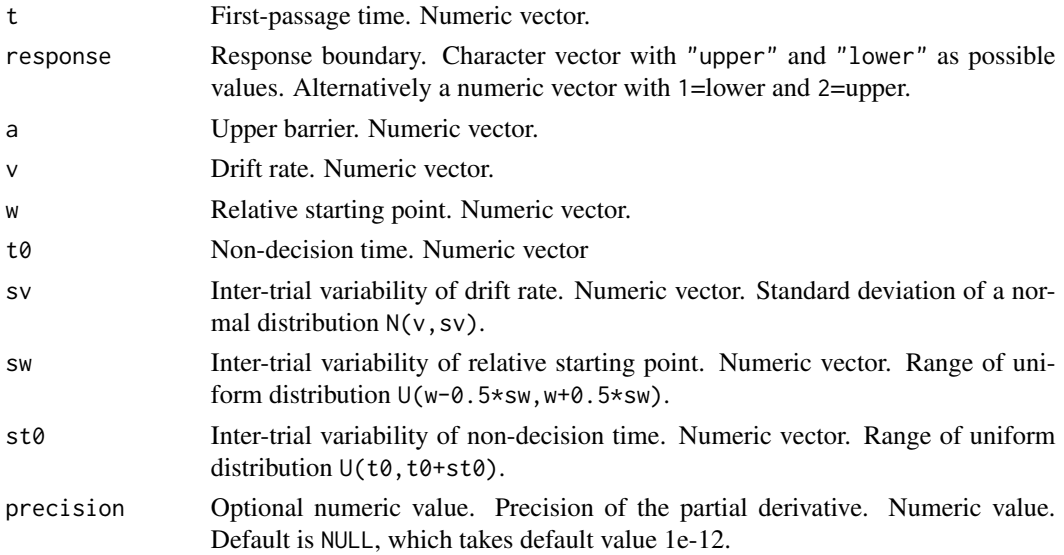

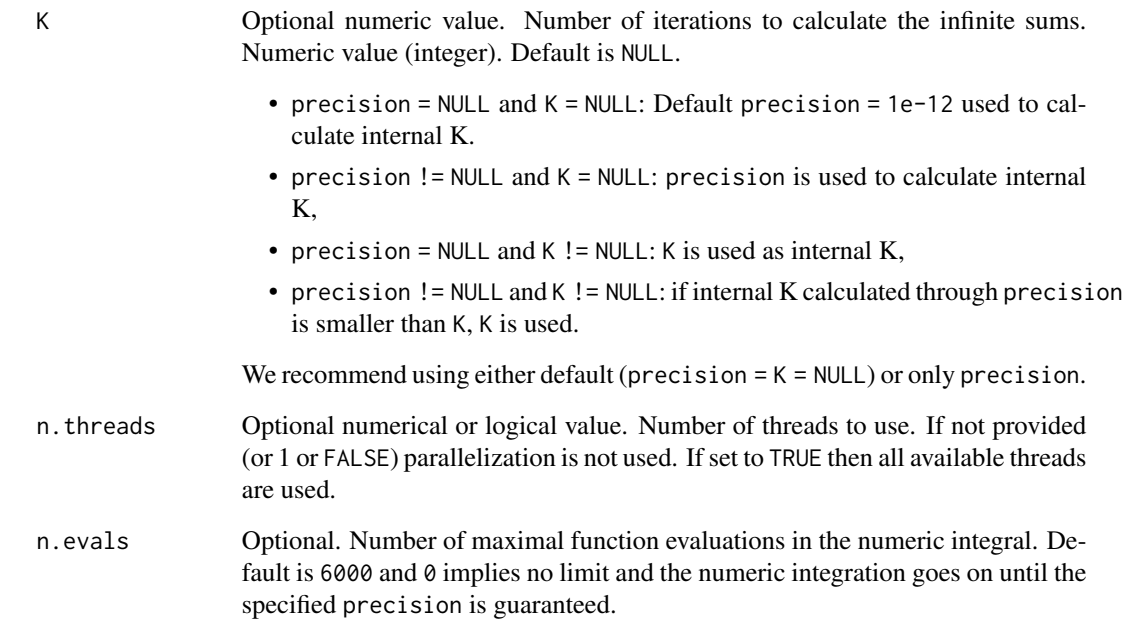

A list of the class Diffusion\_deriv containing

- deriv: the derivatives of the PDF with respect to a,
- call: the function call,
- err: the absolute error.

#### Author(s)

Raphael Hartmann

#### References

Hartmann, R., & Klauer, K. C. (2021). Partial derivatives for the first-passage time distribution in Wiener diffusion models. *Journal of Mathematical Psychology, 103*, 102550. doi: [10.1016/](https://doi.org/10.1016/j.jmp.2021.102550) [j.jmp.2021.102550](https://doi.org/10.1016/j.jmp.2021.102550)

#### Examples

dswWienerPDF(t = 1.2, response = "upper", a = 1.1,  $v = 13$ ,  $w = .6$ , sw = .2)

<span id="page-18-0"></span>dt0WienerCDF *Partial derivative of the first-passage time cumulative distribution function of the diffusion model with respect to the non-decision time*

#### Description

Calculates the partial derivative of the first-passage time cumulative distribution function of the diffusion model with respect to the non-decision time t0.

## Usage

```
dt0WienerCDF(
  t,
  response,
  a,
  v,
  w,
  t\theta = \theta,
  sv = 0,sw = 0,sto = 0,
  precision = NULL,
  K = NULL,n.threads = FALSE,
  n.evals = 6000
)
```
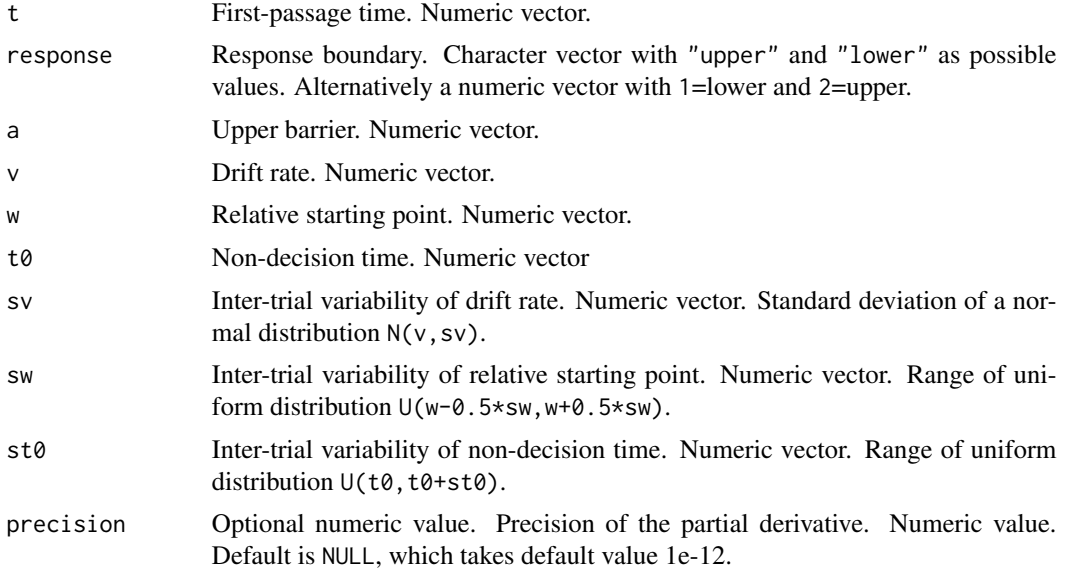

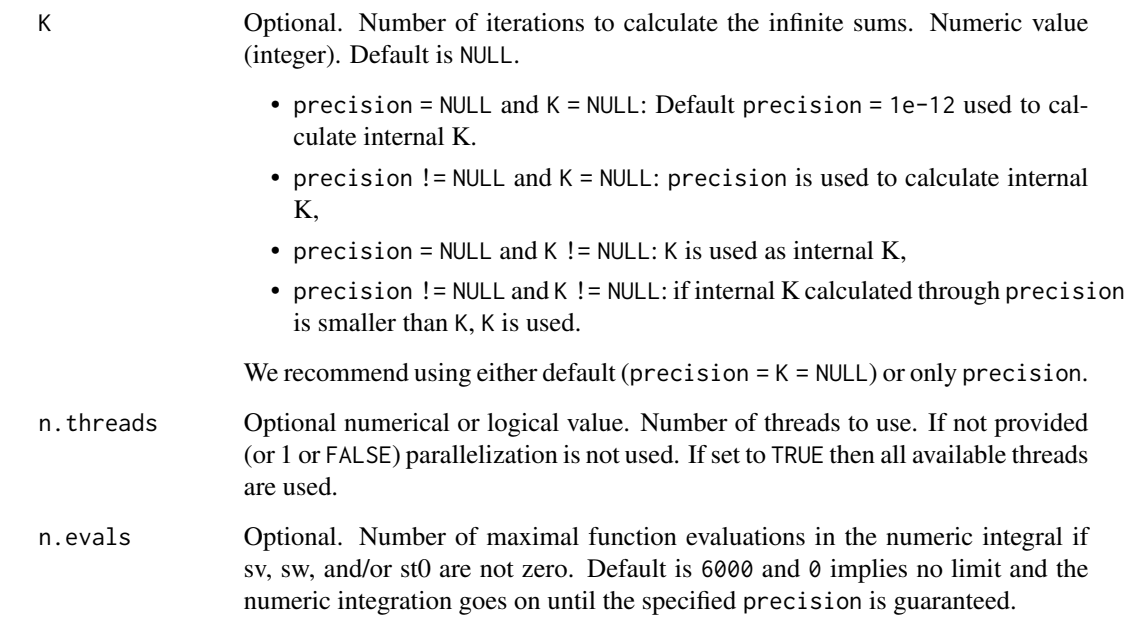

A list of the class Diffusion\_deriv containing

- deriv: the derivatives of the CDF with respect to w,
- call: the function call,
- err: the absolute error. Only provided if sv, sw, or st0 is non-zero. If numerical integration is used, the precision cannot always be guaranteed.

#### Author(s)

Raphael Hartmann

#### References

Hartmann, R., & Klauer, K. C. (2021). Partial derivatives for the first-passage time distribution in Wiener diffusion models. *Journal of Mathematical Psychology, 103*, 102550. doi: [10.1016/](https://doi.org/10.1016/j.jmp.2021.102550) [j.jmp.2021.102550](https://doi.org/10.1016/j.jmp.2021.102550)

```
dt0WienerCDF(t = 1.2, response = "upper", a = 1.1, v = 13, w = .6, precision = NULL, K = NULL)
```
<span id="page-20-0"></span>dt0WienerPDF *Partial derivative of the first-passage time probability density function of the diffusion model with respect to the non-decision time*

## Description

Calculates the partial derivative of the first-passage time probability density function of the diffusion model with respect to the non-decision time t0.

## Usage

```
dt0WienerPDF(
  t,
  response,
  a,
  v,
  w,
  t\theta = \theta,
  sv = 0,
  sw = 0,
  sto = 0,precision = NULL,
  K = NULL,n.threads = FALSE,
  n.evals = 6000
)
```
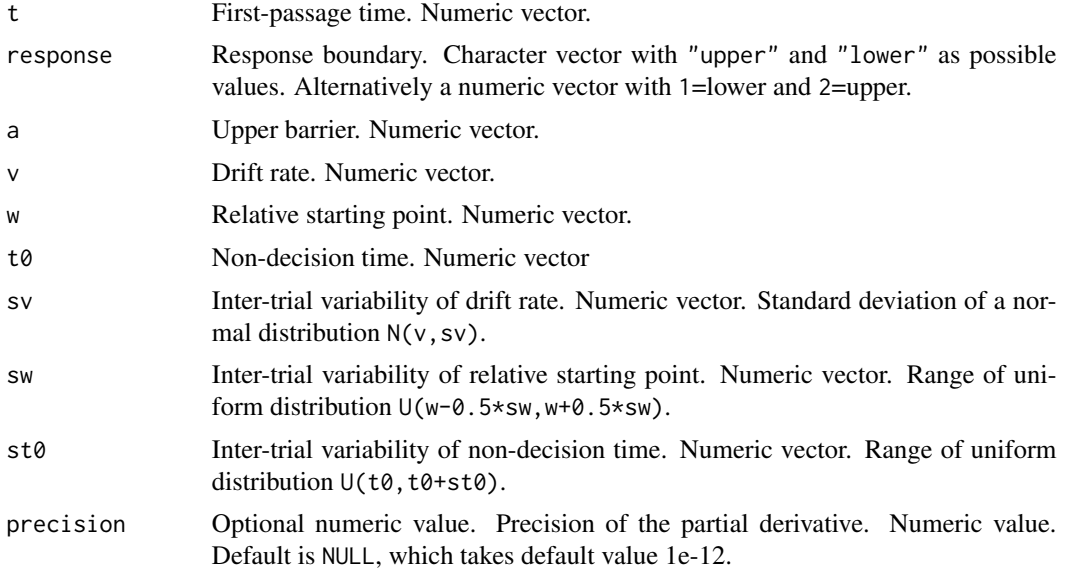

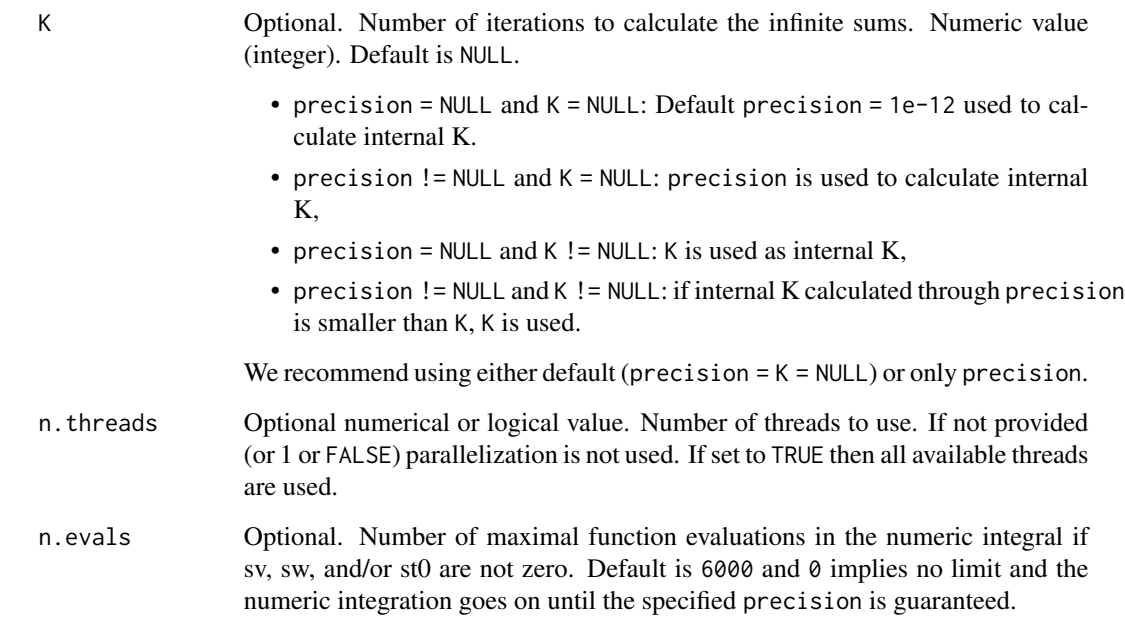

A list of the class Diffusion\_deriv containing

- deriv: the derivatives of the PDF with respect to w,
- call: the function call,
- err: the absolute error. Only provided if sv, sw, or st0 is non-zero. If numerical integration is used, the precision cannot always be guaranteed.

#### Author(s)

Raphael Hartmann

#### References

Hartmann, R., & Klauer, K. C. (2021). Partial derivatives for the first-passage time distribution in Wiener diffusion models. *Journal of Mathematical Psychology, 103*, 102550. doi: [10.1016/](https://doi.org/10.1016/j.jmp.2021.102550) [j.jmp.2021.102550](https://doi.org/10.1016/j.jmp.2021.102550)

```
dt0WienerPDF(t = 1.2, response = "upper", a = 1.1, v = 13, w = .6)
```
<span id="page-22-0"></span>dtWienerPDF *Partial derivative of the first-passage time probability density function of the diffusion model with respect to the first-passage time*

## Description

Calculates the partial derivative of the first-passage time probability density function of the diffusion model with respect to the first-passage time t.

## Usage

```
dtWienerPDF(
  t,
  response,
  a,
  v,
  w,
  t\theta = \theta,
  sv = 0,
  sw = 0,
  sto = 0,precision = NULL,
  K = NULL,n.threads = FALSE,
  n.evals = 6000
)
```
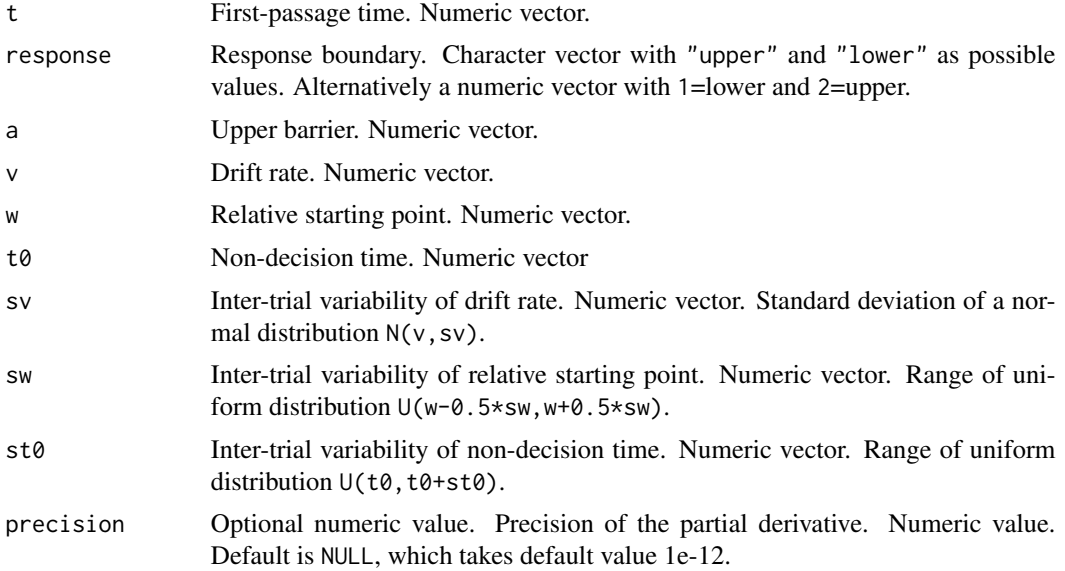

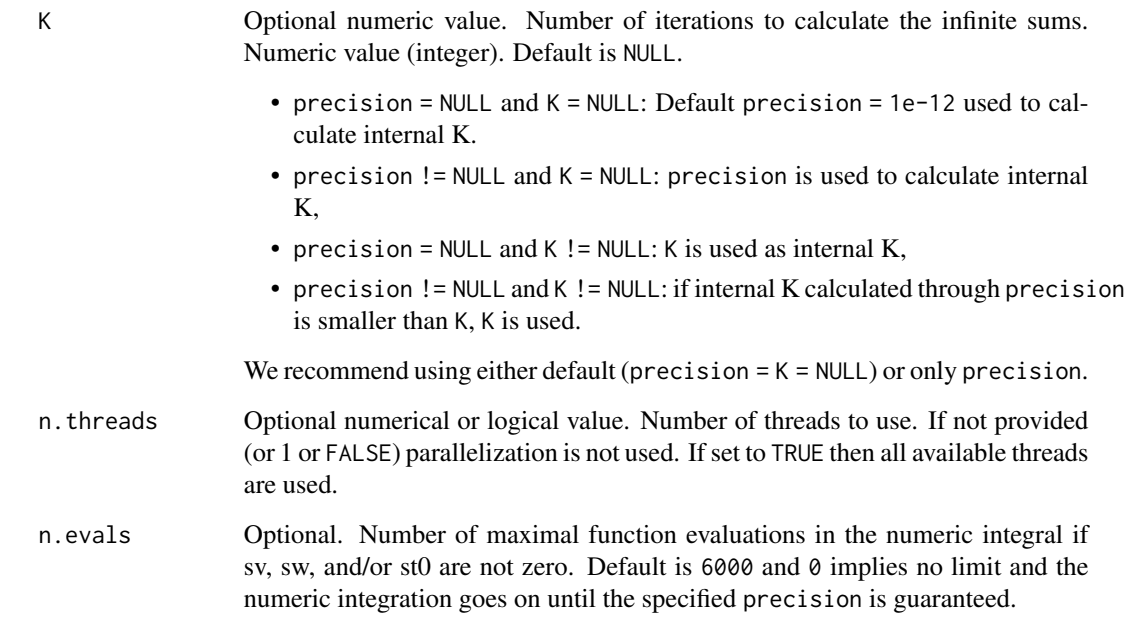

A list of the class Diffusion\_deriv containing

- deriv: the derivatives of the PDF with respect to a,
- call: the function call,
- err: the absolute error. Only provided if sv, sw, or st0 is non-zero. If numerical integration is used, the precision cannot always be guaranteed.

#### Author(s)

Raphael Hartmann

#### References

Hartmann, R., & Klauer, K. C. (2021). Partial derivatives for the first-passage time distribution in Wiener diffusion models. *Journal of Mathematical Psychology, 103*, 102550. doi: [10.1016/](https://doi.org/10.1016/j.jmp.2021.102550) [j.jmp.2021.102550](https://doi.org/10.1016/j.jmp.2021.102550)

```
dtWienerPDF(t = 1.2, response = "upper", a = 1.1, v = 13, w = .6, precision = NULL, K = NULL)
```
<span id="page-24-0"></span>dvWienerCDF *Partial derivative of the first-passage time cumulative distribution function of the diffusion model with respect to the drift rate*

## Description

Calculates the partial derivative of the first-passage time cumulative distribution function of the diffusion model with respect to the drift rate v.

## Usage

```
dvWienerCDF(
  t,
  response,
  a,
  v,
  w,
  t\theta = \theta,
  sv = 0,sw = 0,sto = 0,
  precision = NULL,
  K = NULL,n.threads = FALSE,
  n.evals = 6000
)
```
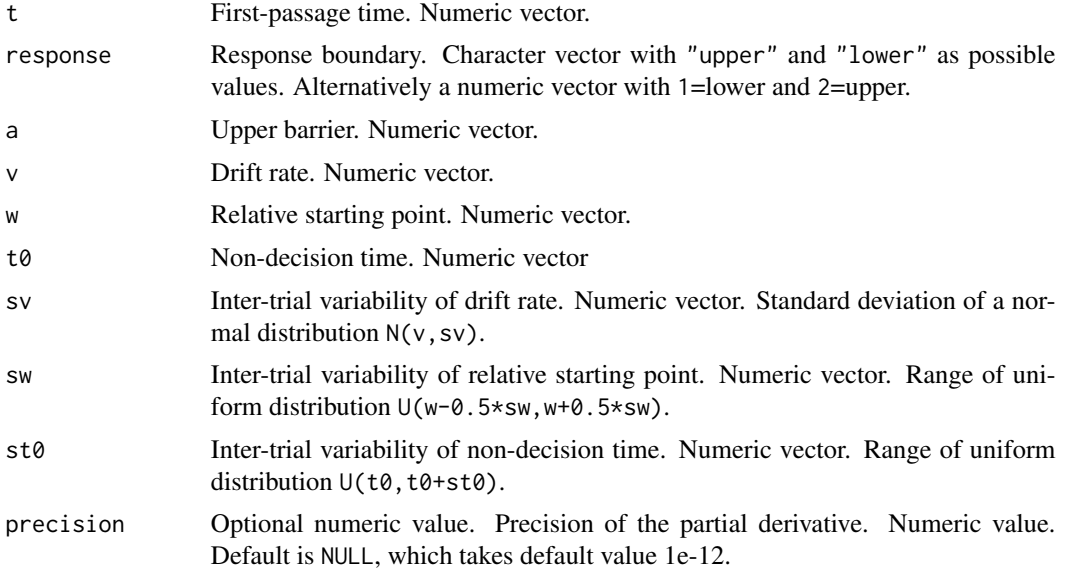

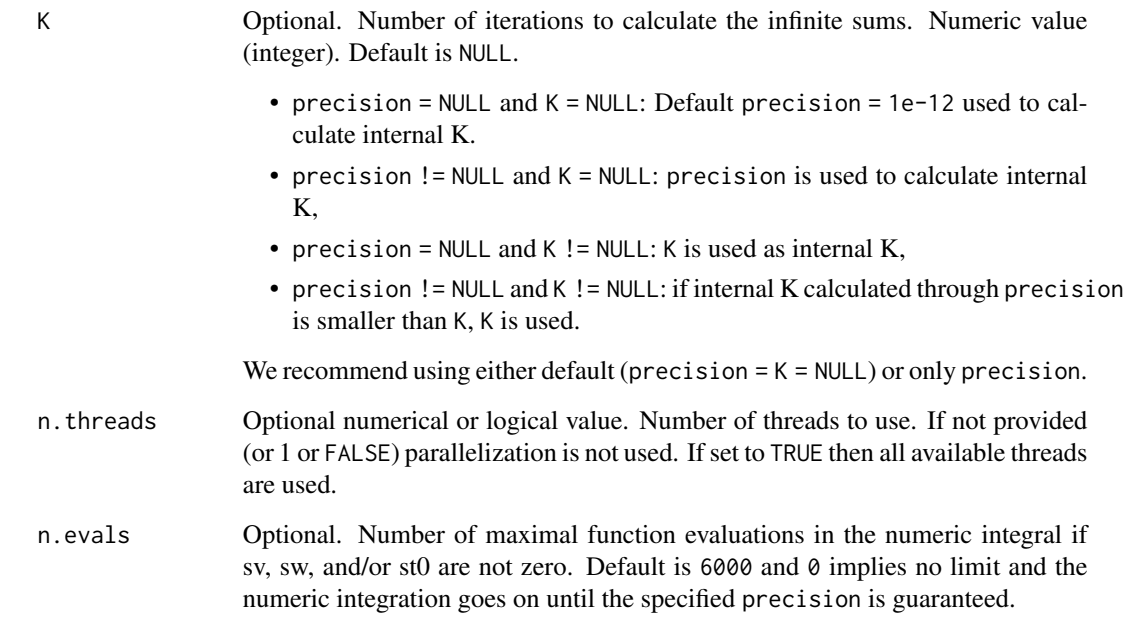

A list of the class Diffusion\_deriv containing

- deriv: the derivatives of the CDF with respect to v,
- call: the function call,
- err: the absolute error. Only provided if sv, sw, or st0 is non-zero. If numerical integration is used, the precision cannot always be guaranteed.

#### Author(s)

Raphael Hartmann

#### References

Hartmann, R., & Klauer, K. C. (2021). Partial derivatives for the first-passage time distribution in Wiener diffusion models. *Journal of Mathematical Psychology, 103*, 102550. doi: [10.1016/](https://doi.org/10.1016/j.jmp.2021.102550) [j.jmp.2021.102550](https://doi.org/10.1016/j.jmp.2021.102550)

```
dvWienerCDF(t = 1.2, response = "upper", a = 1.1, v = 13, w = .6, precision = NULL, K = NULL)
```
<span id="page-26-0"></span>dvWienerPDF *Partial derivative of the first-passage time probability density function of the diffusion model with respect to the drift rate*

## Description

Calculates the partial derivative of the first-passage time probability density function of the diffusion model with respect to the drift rate v.

## Usage

```
dvWienerPDF(
  t,
  response,
  a,
  v,
  w,
  t\theta = \theta,
  sv = 0,
  sw = 0,
  sto = 0,precision = NULL,
  K = NULL,n.threads = FALSE,
  n.evals = 6000
)
```
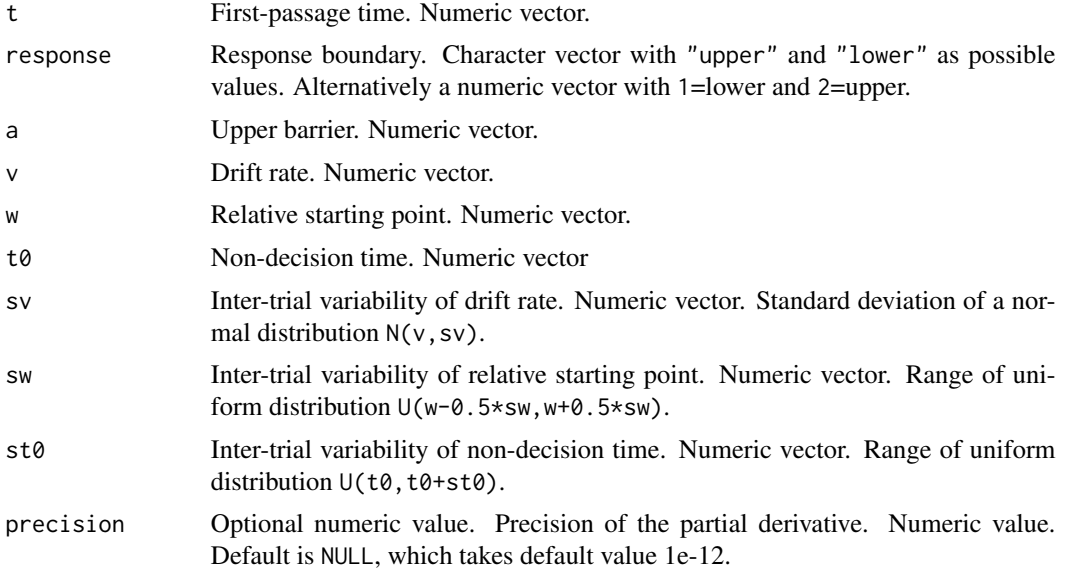

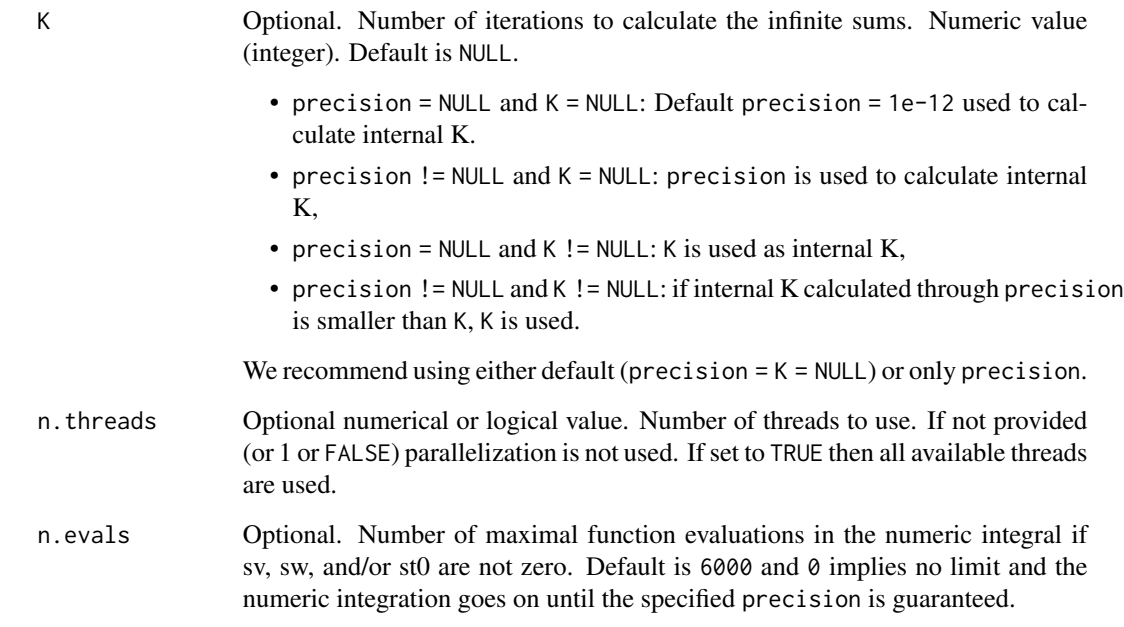

A list of the class Diffusion\_deriv containing

- deriv: the derivatives of the PDF with respect to v,
- call: the function call,
- err: the absolute error. Only provided if sv, sw, or st0 is non-zero. If numerical integration is used, the precision cannot always be guaranteed.

#### Author(s)

Raphael Hartmann

#### References

Hartmann, R., & Klauer, K. C. (2021). Partial derivatives for the first-passage time distribution in Wiener diffusion models. *Journal of Mathematical Psychology, 103*, 102550. doi: [10.1016/](https://doi.org/10.1016/j.jmp.2021.102550) [j.jmp.2021.102550](https://doi.org/10.1016/j.jmp.2021.102550)

```
dvWienerPDF(t = 1.2, response = "upper", a = 1.1, v = 13, w = .6, precision = NULL, K = NULL)
```
<span id="page-28-0"></span>dwWienerCDF *Partial derivative of the first-passage time cumulative distribution function of the diffusion model with respect to the relative starting point*

## Description

Calculates the partial derivative of the first-passage time cumulative distribution function of the diffusion model with respect to the relative starting point w.

#### Usage

```
dwWienerCDF(
  t,
  response,
 a,
  v,
 w,
  t\theta = \theta,
  sv = 0,
  sw = 0,
  sto = 0,
 precision = NULL,
 K = NULL,n.threads = FALSE,
 n.evals = 6000
\mathcal{L}
```
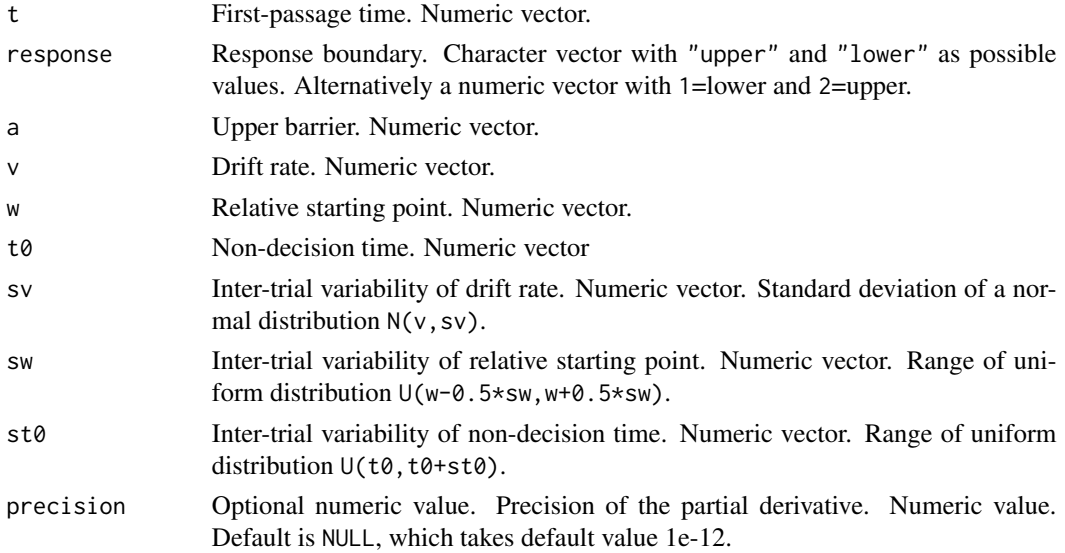

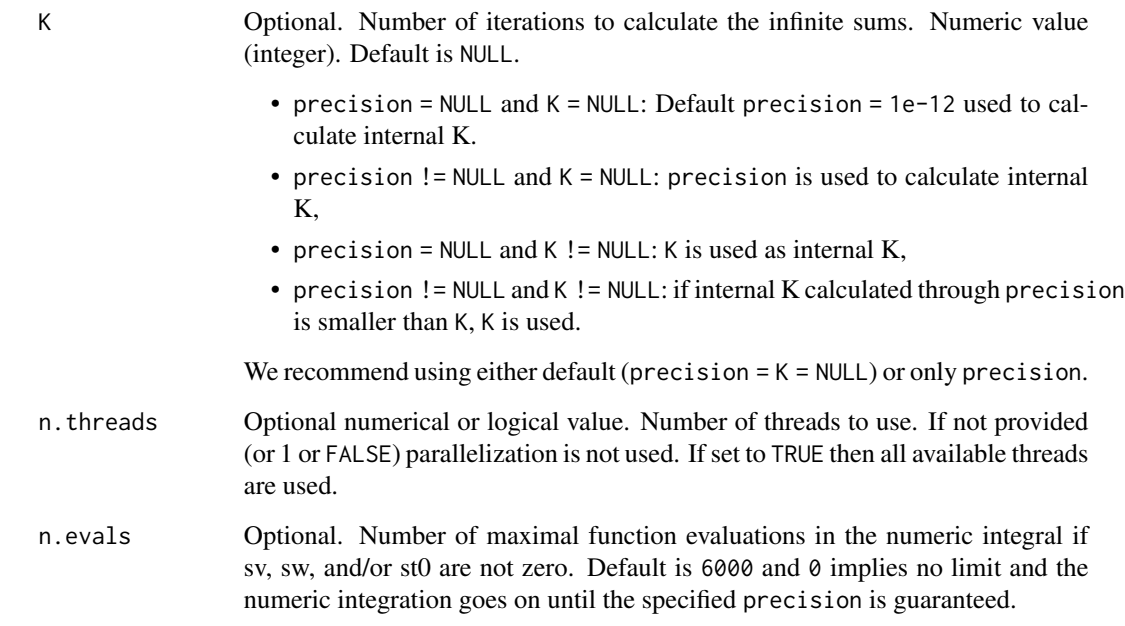

A list of the class Diffusion\_deriv containing

- deriv: the derivatives of the CDF with respect to w,
- call: the function call,
- err: the absolute error. Only provided if sv, sw, or st0 is non-zero. If numerical integration is used, the precision cannot always be guaranteed.

#### Author(s)

Raphael Hartmann

#### References

Hartmann, R., & Klauer, K. C. (2021). Partial derivatives for the first-passage time distribution in Wiener diffusion models. *Journal of Mathematical Psychology, 103*, 102550. doi: [10.1016/](https://doi.org/10.1016/j.jmp.2021.102550) [j.jmp.2021.102550](https://doi.org/10.1016/j.jmp.2021.102550)

```
dwWienerCDF(t = 1.2, response = "upper", a = 1.1, v = 13, w = .6, precision = NULL, K = NULL)
```
<span id="page-30-0"></span>dwWienerPDF *Partial derivative of the first-passage time probability density function of the diffusion model with respect to the relative starting point*

## Description

Calculates the partial derivative of the first-passage time probability density function of the diffusion model with respect to the relative starting point w.

## Usage

```
dwWienerPDF(
  t,
  response,
  a,
  v,
  w,
  t\theta = \theta,
  sv = 0,
  sw = 0,
  sto = 0,precision = NULL,
  K = NULL,n.threads = FALSE,
  n.evals = 6000
)
```
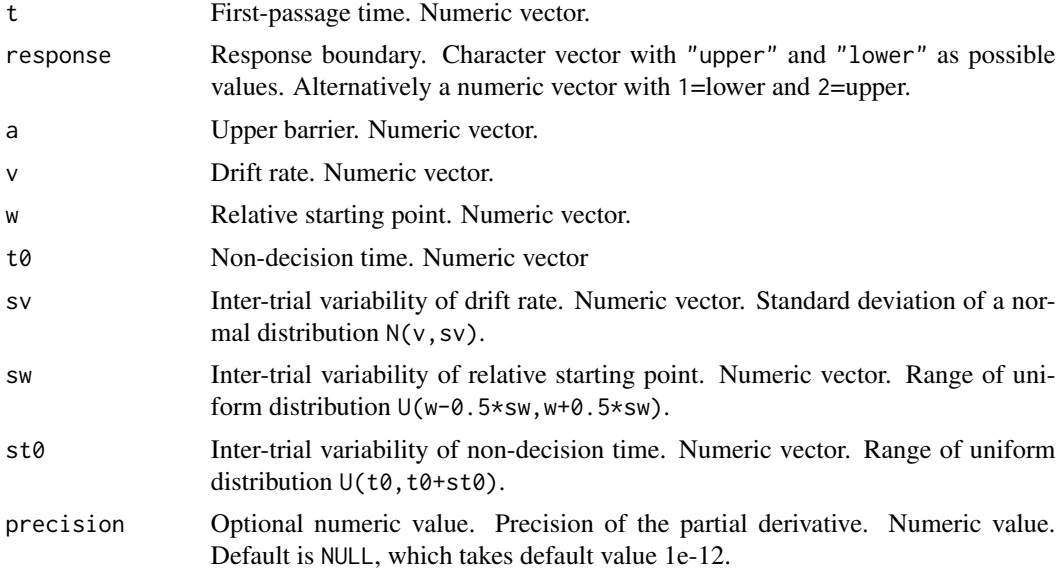

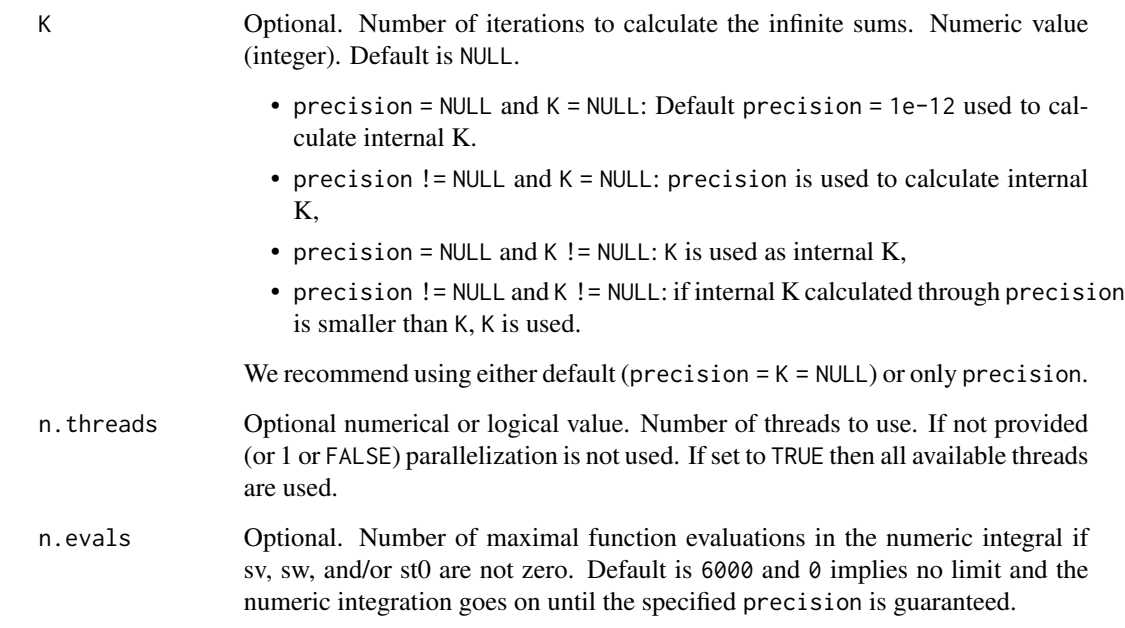

A list of the class Diffusion\_deriv containing

- deriv: the derivatives of the PDF with respect to w,
- call: the function call,
- err: the absolute error. Only provided if sv, sw, or st0 is non-zero. If numerical integration is used, the precision cannot always be guaranteed.

#### Author(s)

Raphael Hartmann

#### References

Hartmann, R., & Klauer, K. C. (2021). Partial derivatives for the first-passage time distribution in Wiener diffusion models. *Journal of Mathematical Psychology, 103*, 102550. doi: [10.1016/](https://doi.org/10.1016/j.jmp.2021.102550) [j.jmp.2021.102550](https://doi.org/10.1016/j.jmp.2021.102550)

```
dwWienerPDF(t = 1.2, response = "upper", a = 1.1, v = 13, w = .6, precision = NULL, K = NULL)
```
<span id="page-32-0"></span>

#### Description

Calculates the gradient of the first-passage time cumulative distribution function.

#### Usage

```
gradWienerCDF(
  t,
  response,
  a,
  v,
  w,
  t0,
  sv,
  sw,
  st0,
  precision = NULL,
  K = NULL,n.threads = FALSE,
  n.evals = 6000
\mathcal{L}
```
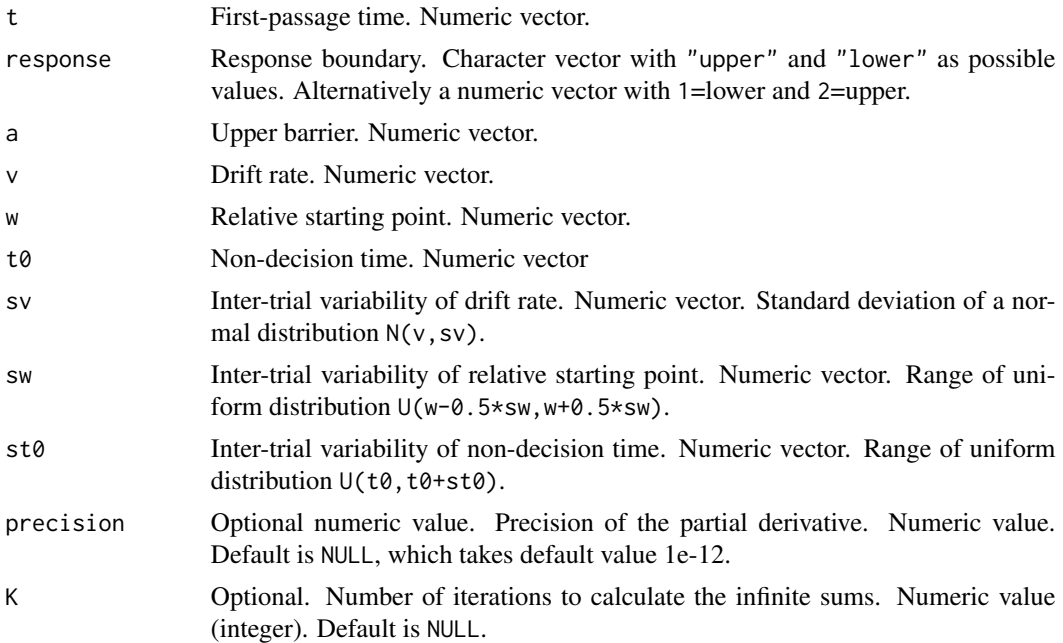

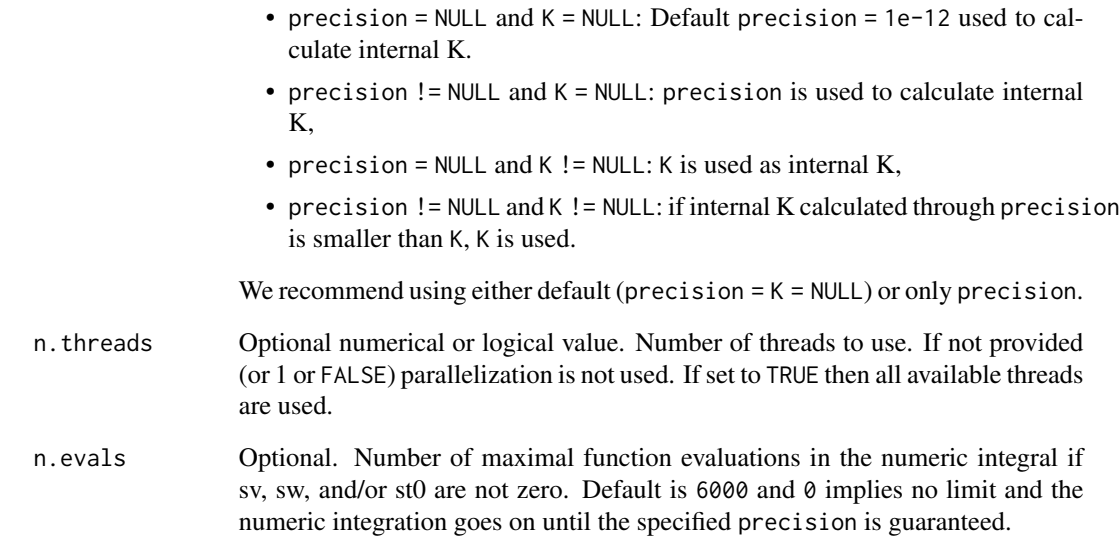

A list of the class Diffusion\_deriv containing

- deriv: the derivatives of the CDF with respect to a, v, w, t0, sv, sw, and st0,
- call: the function call,
- err: the absolute error. Only provided if sv, sw, or st0 is non-zero. If numerical integration is used, the precision cannot always be guaranteed.

#### Author(s)

Raphael Hartmann

#### References

Hartmann, R., & Klauer, K. C. (2021). Partial derivatives for the first-passage time distribution in Wiener diffusion models. *Journal of Mathematical Psychology, 103*, 102550. doi: [10.1016/](https://doi.org/10.1016/j.jmp.2021.102550) [j.jmp.2021.102550](https://doi.org/10.1016/j.jmp.2021.102550)

```
gradWienerCDF(t = 1.2, response = "upper", a = 1.1, v = 13, w = .6,
              t0 = .3, sv = .1, sw = .1, st0 = .1)
```
<span id="page-34-0"></span>

#### Description

Calculates the gradient of the first-passage time probability density function.

#### Usage

```
gradWienerPDF(
  t,
  response,
  a,
  v,
  w,
  t0,
  sv,
  sw,
  st0,
  precision = NULL,
  K = NULL,n.threads = FALSE,
  n.evals = 6000
\mathcal{L}
```
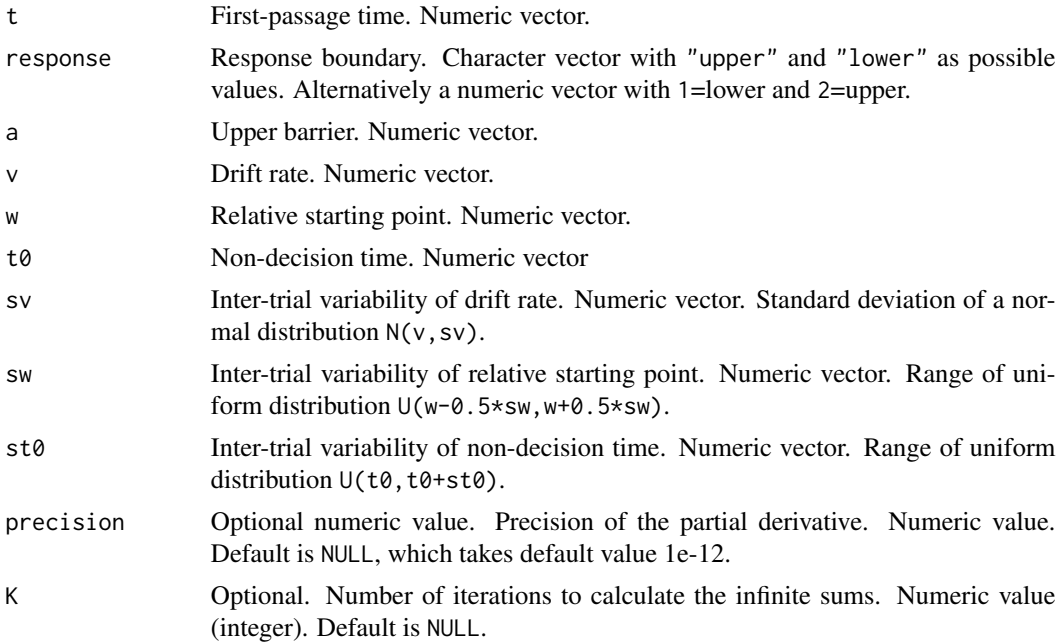

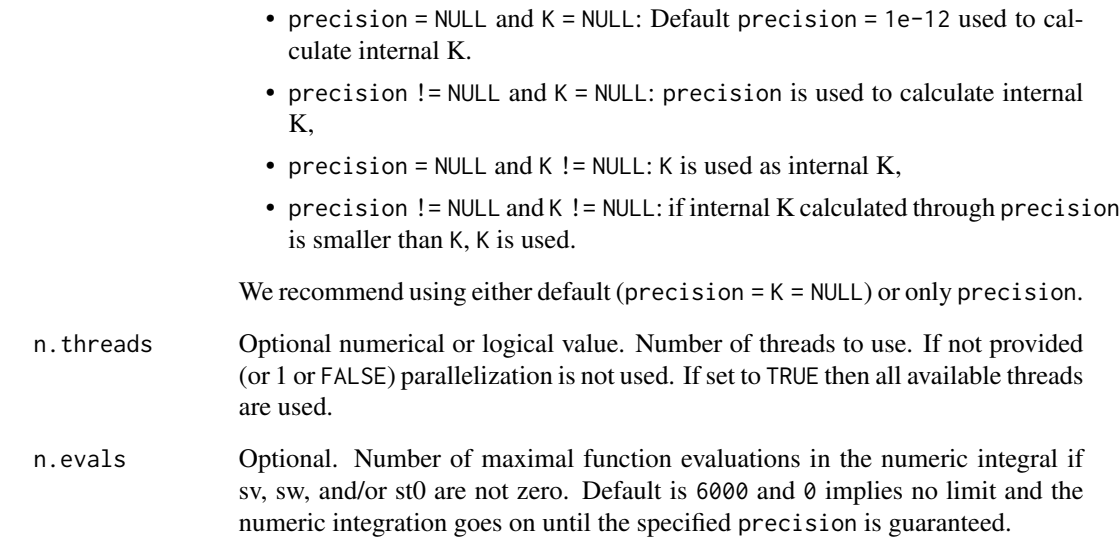

A list of the class Diffusion\_deriv containing

- deriv: the derivatives of the PDF with respect to a, v, w, t0, sv, sw, and st0,
- call: the function call,
- err: the absolute error. Only provided if sv, sw, or st0 is non-zero. If numerical integration is used, the precision cannot always be guaranteed.

#### Author(s)

Raphael Hartmann

#### References

Hartmann, R., & Klauer, K. C. (2021). Partial derivatives for the first-passage time distribution in Wiener diffusion models. *Journal of Mathematical Psychology, 103*, 102550. doi: [10.1016/](https://doi.org/10.1016/j.jmp.2021.102550) [j.jmp.2021.102550](https://doi.org/10.1016/j.jmp.2021.102550)

```
gradWienerPDF(t = 1.2, response = "upper", a = 1.1, v = 13, w = .6,
              t0 = .3, sv = .1, sw = .1, st0 = .1)
```
<span id="page-36-0"></span>

#### Description

Draws random samples from the (truncated) first-passage time distribution of the Wiener diffusion model with up to 7 parameters.

#### Usage

```
sampWiener(
 N,
 a,
  v,
 w,
  t\theta = \theta,
  sv = 0,
  sw = 0,sto = 0,
  response = "both",
 bound = Inf,
 method = "ars",precision = NULL,
 n.threads = 1,
  ars_list = NULL,
 ARS_STORE = FALSE
)
```
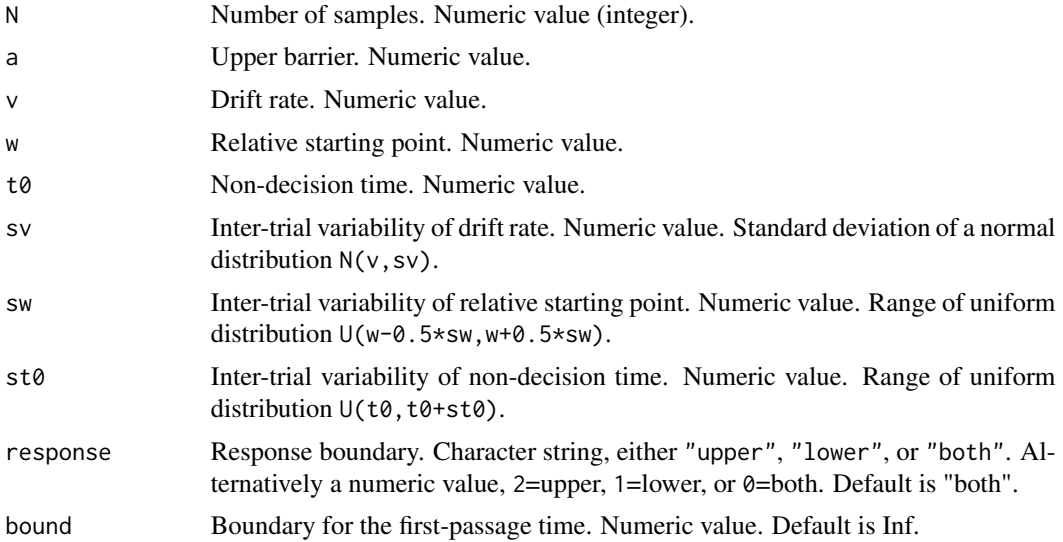

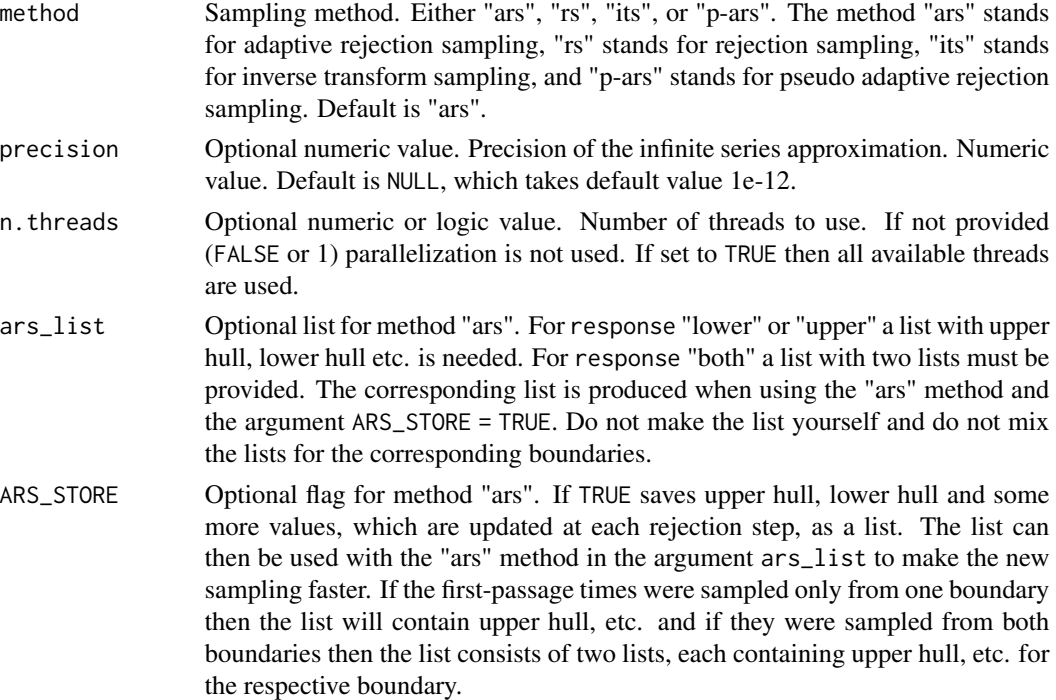

#### Details

The following methods can be used:

- "ars": adaptive rejection sampling method. This method builds on Gilks and Wild (1992) as well as Hartmann and Klauer (in press). The former provides a method for an adaptive rejection sampling method which assumes that the density is log-concave. This method is fastest for cases where sv = 0. This is the only method where the integral needs to be calculated. The advantage, though, is that after each rejection the upper and lower hull functions will be adapted (or updated), which leads to fewer and fewer rejections in the proceeding sampling steps.
- "rs": rejection sampling method by Drugowitsch (2016). This method uses different proposal distributions in different conditions.
- "its": inverse transform (a.k.a. probability integral transform) sampling method. A random sample u is sampled from a uniform distribution and the corresponding first-passage time, for which  $CDF(t) = u$ , is approximated.
- "p-ars": pseudo-adaptive rejection sampling. A variation of "ars". In this method the hull functions will be adapted until the current sample is drawn, but the information from this adaptation will be discarded for the next sample.

Note: The speed of the methods do not depend on t0 or st0.

ars\_store, one of the returned list objects if method "ars" and ARS\_STORE = TRUE, consists of twelve vectors and three scalars:

• hstore\_x: vector of alpha values – change of variable alpha =  $(\log(t)$ -start)/scale, where t is the first-passage time – relevant for the upper and lower hull functions.

- hstore\_h: vector of log-density of change of variable  $A = \frac{\log(T) \text{start}}{\text{scale}}$  at the alpha points hstore\_x
- hstore\_dh: vector of partial derivative of log-density of A with respect to alpha.
- upperstore\_z: vector of alpha values at which the piece-wise linear upper hull transitions from one linear segment to the next.
- upperstore\_slope: same as hstore\_dh. Gives the slope of the piece-wise linear functions for the upper hull.
- upperstore\_absc: same as hstore\_h. Gives the evaluation of the function h() at hstore\_x, where the piece-wise linear function touches h().
- upperstore\_center: same as hstore\_x. Gives the alpha values, where the piece-wise linear function touches  $h()$ .
- lowerstore\_z: same as hstore\_x but with an additional leading element (=-Inf) in the vector.
- lowerstore slope: vector of zeros since not needed.
- lowerstore\_absc: vector of zeros since not needed.
- lowerstore center:: vector of zeros since not needed.
- startstore: scalar representing the "start" value for the change of variable  $A = \frac{\log(T) \text{start}}{ \text{scale}}$ .
- scalestore: scalar representing the "scale" value for the change of variable  $A = \left(\log(T) \text{start}\right) / \text{scale}.$
- normstore: scalar. Gives the value of  $h()$  at alpha = 0.
- sstore: vector of values at  $log(s_k(hstore_x))$ , where s<sub>k</sub>() is the function defined in equation 3 in Gilks and Wild (1992).

A list of the class Diffusion\_samp containing

- q: first-passage time sample(s),
- response: response(s) "lower" and/or "upper",
- call: the function call.
- ars\_store: if ARS\_STORE = TRUE is used with the method "ars" then either a list with upper hull, etc. is stored (either from the upper or lower boundary) or a list of two lists with corresponding upper hull, etc. is stored (from both boundaries) and can be used as function argument to (ars\_list) for further sampling with the same parameters.

#### Author(s)

Raphael Hartmann

#### References

Drugowitsch, J. (2016). Fast and accurate Monte Carlo sampling of first-passage times from Wiener diffusion models. *Scientific Reports, 6*(1). doi: [10.1038/srep20490](https://doi.org/10.1038/srep20490)

Gilks, W. R., & Wild, P. (1992). Adaptive Rejection Sampling for Gibbs Sampling. *Applied Statistics, 41*(2), 337. doi: [10.2307/2347565](https://doi.org/10.2307/2347565)

Hartmann, R., & Klauer, K. C. (2021). Partial derivatives for the first-passage time distribution in Wiener diffusion models. *Journal of Mathematical Psychology, 103*, 102550. doi: [10.1016/](https://doi.org/10.1016/j.jmp.2021.102550) [j.jmp.2021.102550](https://doi.org/10.1016/j.jmp.2021.102550)

#### Examples

```
sample_list1 <- sampWiener(N = 100000, a = 1, v = .3, w = .5)
hist(sample_list1$q, 200)
sample_list2 <- sampWiener(N = 100000, a = 1, v = .3, w = .5, ARS_STORE = TRUE)
hist(sample_list2$q, 200)
sample_list2$ars_store
sample_list3 <- sampWiener(N = 100000, a = 1, v = .3, w = .5, ars_list = sample_list2$ars_store)
hist(sample_list3$q, 200)
```
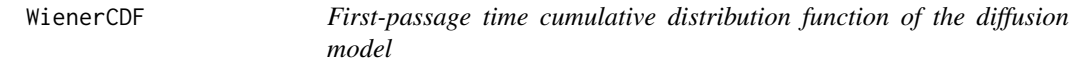

#### Description

Calculates the first-passage time cumulative distribution function of the diffusion model.

## Usage

```
WienerCDF(
  t,
 response,
 a,
 v,
 w,
  t0 = 0,
 sv = 0,
 sw = 0,
 sto = 0,
 precision = NULL,
 K = NULL,n.threads = FALSE,
 n.evals = 6000
```
#### Arguments

 $\mathcal{L}$ 

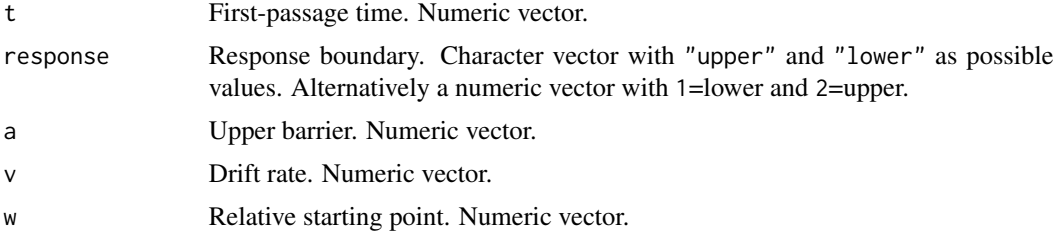

<span id="page-39-0"></span>

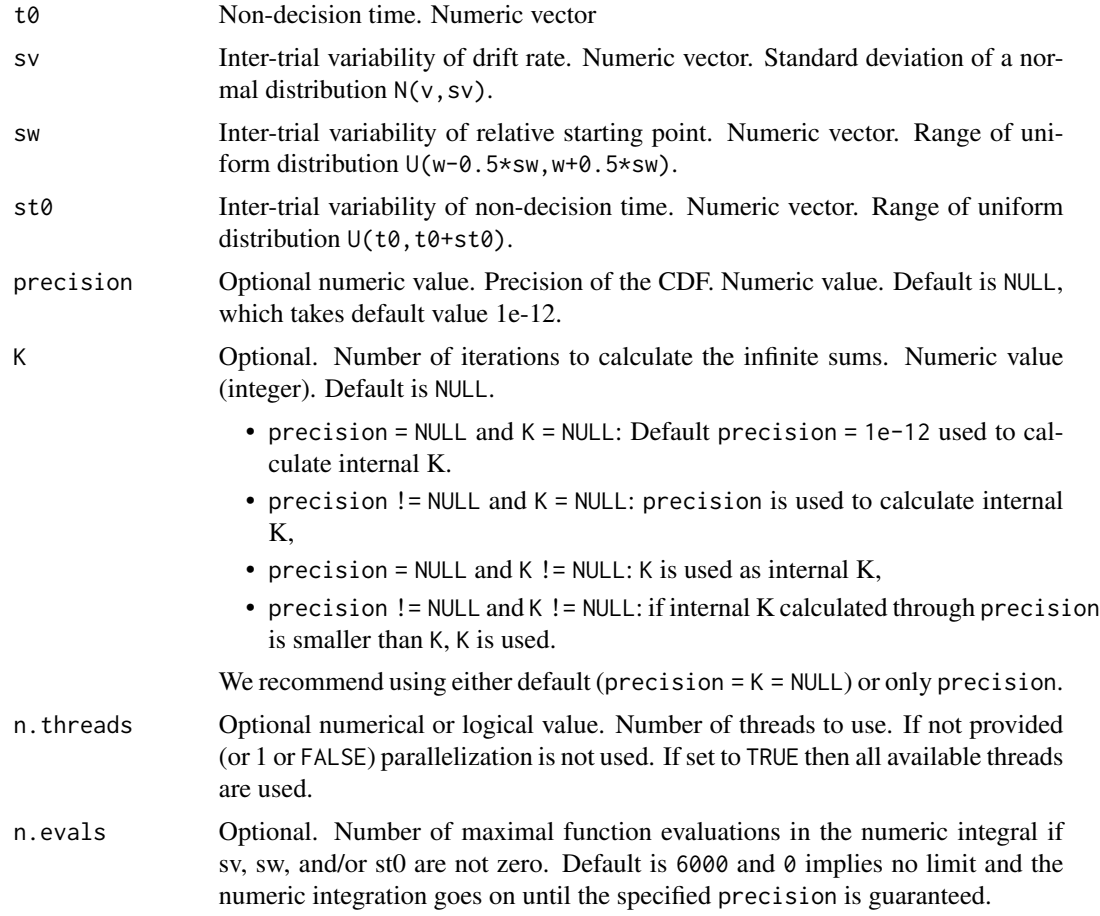

A list of the class Diffusion\_cdf containing

- cdf: the CDF,
- logcdf: the log-transformed CDF,
- call: the function call,
- err: the absolute error. Only provided if sv, sw, or st0 is non-zero. If numerical integration is used, the precision cannot always be guaranteed.

#### Author(s)

Raphael Hartmann

#### References

Blurton, S. P., Kesselmeier, M., & Gondan, M. (2012). Fast and accurate calculations for cumulative first-passage time distributions in Wiener diffusion models. *Journal of Mathematical Psychology, 56(6)*, 470–475. doi: [10.1016/j.jmp.2012.09.002](https://doi.org/10.1016/j.jmp.2012.09.002)

<span id="page-41-0"></span>Gondan, M., Blurton, S. P., & Kesselmeier, M. (2014). Even faster and even more accurate firstpassage time densities and distributions for the Wiener diffusion model. *Journal of Mathematical Psychology, 60*, 20–22. doi: [10.1016/j.jmp.2014.05.002](https://doi.org/10.1016/j.jmp.2014.05.002)

Hartmann, R., & Klauer, K. C. (2021). Partial derivatives for the first-passage time distribution in Wiener diffusion models. *Journal of Mathematical Psychology, 103*, 102550. doi: [10.1016/](https://doi.org/10.1016/j.jmp.2021.102550) [j.jmp.2021.102550](https://doi.org/10.1016/j.jmp.2021.102550)

#### Examples

```
WienerCDF(t = 1.2, response = "upper", a = 1.1, v = 13, w = .6, precision = NULL, K = NULL)
```
WienerPDF *First-passage time probability density function of the diffusion model*

#### Description

Calculate the first-passage time probability density function of the diffusion model.

#### Usage

```
WienerPDF(
  t,
  response,
  a,
  v,
  w,
  t0 = 0,
  sv = 0,
  sw = 0,
  sto = 0,precision = NULL,
 K = NULL,n.threads = FALSE,
  n.evals = 6000
)
```
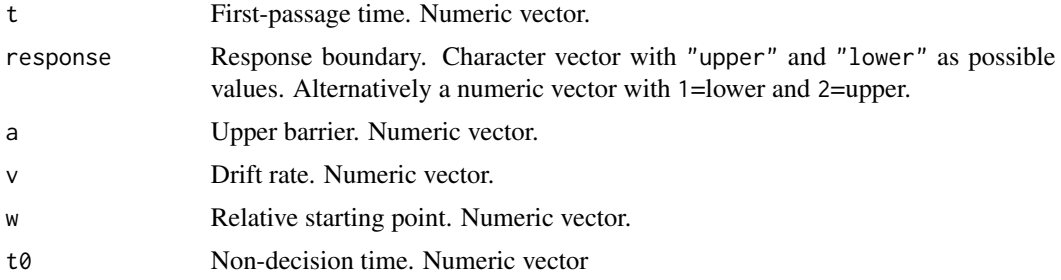

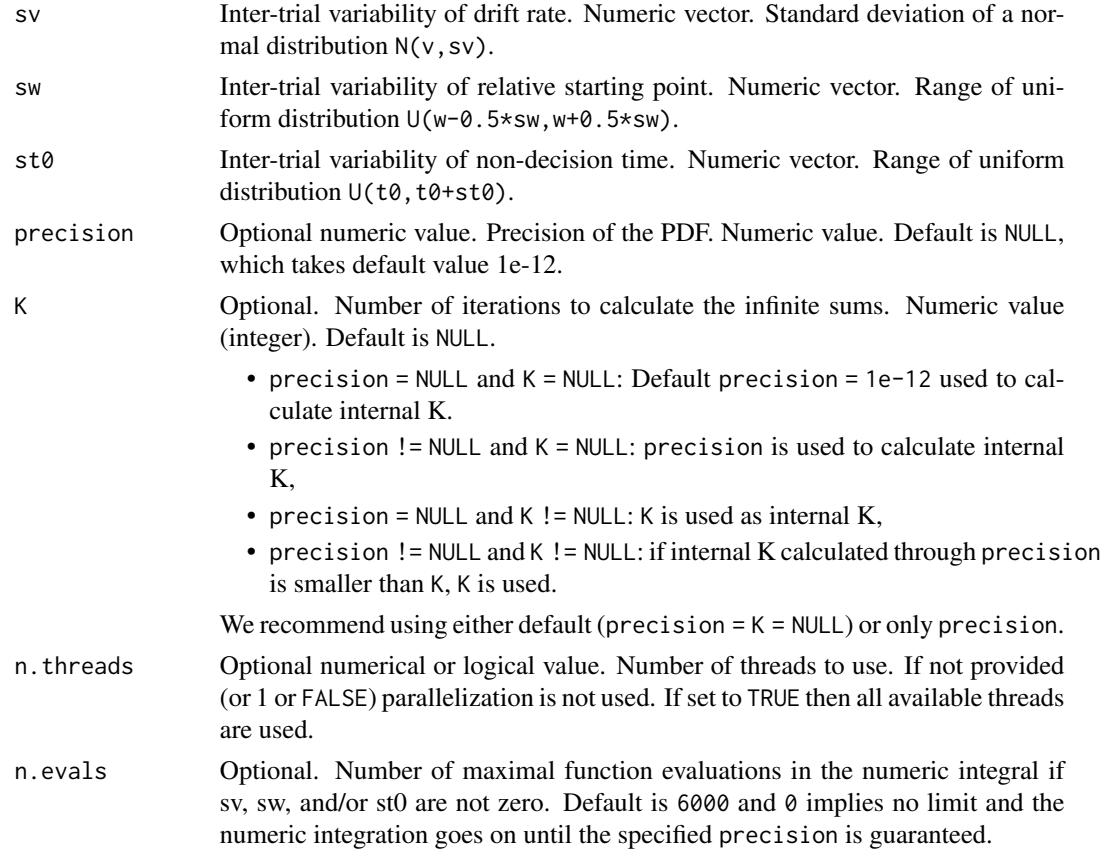

A list of the class Diffusion\_pdf containing

- pdf: the PDF,
- logpdf: the log-transformed PDF,
- call: the function call,
- err: the absolute error. Only provided if sv, sw, or st0 is non-zero. If numerical integration is used, the precision cannot always be guaranteed.

#### Author(s)

Raphael Hartmann

#### References

Blurton, S. P., Kesselmeier, M., & Gondan, M. (2017). The first-passage time distribution for the diffusion model with variable drift. *Journal of Mathematical Psychology, 76*, 7–12. doi: [10.1016/](https://doi.org/10.1016/j.jmp.2016.11.003) [j.jmp.2016.11.003](https://doi.org/10.1016/j.jmp.2016.11.003)

Foster, K., & Singmann, H. (2021). Another Approximation of the First-Passage Time Densities for the Ratcliff Diffusion Decision Model. *arXiv preprint arXiv:2104.01902*.

Gondan, M., Blurton, S. P., & Kesselmeier, M. (2014). Even faster and even more accurate firstpassage time densities and distributions for the Wiener diffusion model. *Journal of Mathematical Psychology, 60*, 20–22. doi: [10.1016/j.jmp.2014.05.002](https://doi.org/10.1016/j.jmp.2014.05.002)

Hartmann, R., & Klauer, K. C. (2021). Partial derivatives for the first-passage time distribution in Wiener diffusion models. *Journal of Mathematical Psychology, 103*, 102550. doi: [10.1016/](https://doi.org/10.1016/j.jmp.2021.102550) [j.jmp.2021.102550](https://doi.org/10.1016/j.jmp.2021.102550)

Navarro, D. J., & Fuss, I. G. (2009). Fast and accurate calculations for first-passage times in Wiener diffusion models. *Journal of Mathematical Psychology, 53*(4), 222–230. doi: [10.1016/](https://doi.org/10.1016/j.jmp.2009.02.003) [j.jmp.2009.02.003](https://doi.org/10.1016/j.jmp.2009.02.003)

Wabersich, D., & Vandekerckhove, J. (2014). The RWiener Package: an R Package Providing Distribution Functions for the Wiener Diffusion Model. *The R Journal, 6(1)*, 49. doi: [10.32614/](https://doi.org/10.32614/rj-2014-005) [rj2014005](https://doi.org/10.32614/rj-2014-005)

#### Examples

WienerPDF(t = 1.2, response = "upper",  $a = 1.1$ ,  $v = 13$ ,  $w = .6$ , precision = NULL,  $K = NULL$ )

# <span id="page-44-0"></span>Index

daWienerCDF, [3](#page-2-0) daWienerPDF, [5](#page-4-0) dst0WienerCDF, [7](#page-6-0) dst0WienerPDF, [9](#page-8-0) dsvWienerCDF, [11](#page-10-0) dsvWienerPDF, [13](#page-12-0) dswWienerCDF, [15](#page-14-0) dswWienerPDF, [17](#page-16-0) dt0WienerCDF, [19](#page-18-0) dt0WienerPDF, [21](#page-20-0) dtWienerPDF, [23](#page-22-0) dvWienerCDF, [25](#page-24-0) dvWienerPDF, [27](#page-26-0) dwWienerCDF, [29](#page-28-0) dwWienerPDF, [31](#page-30-0) gradWienerCDF, [33](#page-32-0) gradWienerPDF, [35](#page-34-0) sampWiener, [37](#page-36-0) WienerCDF, [40](#page-39-0)

WienerPDF, [42](#page-41-0)